# **BASICS OF SDS AUTHORING WITH SDScribe™ 2021**

Congratulations on choosing **SDScribe<sup>™</sup>** as your powerful and affordable safety data sheet authoring tool. Authoring safety data sheets (SDSs) with SDScribe<sup>™</sup> is most efficient if you follow these four steps:

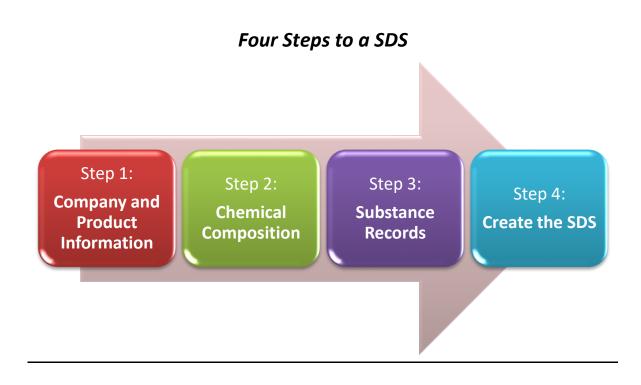

# Table of Contents

| Disclaimer                                                               | 3  |
|--------------------------------------------------------------------------|----|
| Configuration                                                            |    |
| Activate SDScribe™                                                       |    |
| Personalize SDScribe™                                                    |    |
| Step 1: Collect Company and Product Information                          | 4  |
| Step 2: Identify the Chemical Components to List in Section 3 of the SDS | 4  |
| Is Your Product a Pure Chemical or a Mixture?                            |    |
| Formulation versus Chemical Ingredient List                              |    |
| SDSs of Raw Materials                                                    |    |
| Assembling a Master Ingredient List                                      | 5  |
| Step 3: Substance Records for Chemical Components and Ingredients        | 6  |
| Strategy: Pure Chemical Components and then Mixtures Which Contain Them  |    |
| Substance Records are Rich with Data:                                    |    |
| Substance Views                                                          |    |
| STEP 3a: Creating a Substance Record for a Chemical Component – 9 TABS   |    |
| STEP 3b: Creating a Substance Record of a Mixture - 5 TABS               |    |
| STEP 4: Create the SDS using Templates and/or Stock Phrases              |    |
| About SDS Templates                                                      |    |
| About Stock Phrases                                                      |    |
| Completing a SDS<br>Suggestion Wizard: Tool for Health Hazard            |    |
| Completing Sections 4- 16                                                |    |
| Additional Features of SDScribe                                          |    |
| Guide Wizard                                                             |    |
| Customizing hazard (H-) and precautionary (P-) statements                |    |
| Creating labels (end-user GHS and shipping)                              |    |
| Determining health hazard classifications in products that are mixtures  |    |
| Green Products                                                           |    |
| Cosmetics / Personal Care                                                |    |
| Inventory and Production Manager                                         |    |
| Some Resources                                                           | 33 |
| GHS Hazard Classification Data for Section 2                             |    |
| Exposure Limit Data for Section 8                                        |    |
| Toxicological and Ecological Data for Section 11 and 12                  |    |

# Disclaimer

These tips are intended to assist you in using SDScribe<sup>™</sup> as an authoring tool for Safety Data Sheets and labels. The examples and other information in this document do not constitute specific recommendations for SDS content. Manufacturers are responsible for ensuring that any SDS or label is accurate and meets all legal requirements. This document is not a complete description of the features and functionality in SDScribe<sup>™</sup>. For additional help with the program,

- Refer to the video guides on our <u>YouTube channel</u>
- Refer to our <u>FAQ list</u>
- Visit our web site

Information is also generally available within the program on individual fields, by hovering your mouse over the field of interest. In the SDS section, you can also select "Background for this section" or "Guide this item" from the <u>Help</u> button pop-up menu. Because we are frequently revising the capabilities and features of SDScribe<sup>™</sup>, the descriptions and recommendations in this document may not be fully up-to-date with the latest revision of the program.

# Configuration

# Activate SDScribe™

Once a payment is made (e.g., via PayPal), we will email the licensee name and the associated license number. Select File (menu) -> Preferences from the menu bar, to display the Preferences dialog. Click on the **License** button to display the registration dialog (see image below) and enter the licensee name and license number, exactly as they appear in the email message. Then click on the **OK** button to dismiss the registration dialog.

If the program indicates that the license number is invalid, and you copied and pasted the number from the email message, try to: (1) backspace over the last character, and re-enter it; or, if (1) does not work, (2) re-enter the full license number from the keyboard.

**NOTE:** You must also click on **Save** to close the Preferences dialog, or the program will not retain your registration information.

| ferences                   |                  |          |                                                |                                             |                                       |                           |               |
|----------------------------|------------------|----------|------------------------------------------------|---------------------------------------------|---------------------------------------|---------------------------|---------------|
| Company                    | Acme             |          |                                                |                                             |                                       |                           |               |
| Address                    | 1234 Main Street |          |                                                |                                             |                                       |                           |               |
|                            | Address line 2   |          |                                                |                                             |                                       |                           |               |
|                            | Any City         |          | Ar                                             | ny State                                    | 55555                                 | Country                   |               |
| Phone                      | 555-555-1234     | Fax      | Fax                                            | email                                       | email                                 |                           |               |
| Logo                       |                  |          | Emergency                                      | 555-555-12                                  | 234                                   |                           | ~             |
|                            | V                | aur      | telephone<br>number(s)                         |                                             |                                       |                           | -             |
| Sg default<br>Batch prefi: | 1                |          | Enter registrat                                |                                             |                                       | (Batch, SDS and Substance | records only) |
| -                          |                  | _        | Enter englished                                |                                             |                                       | (Batch, SDS and Substance | records only) |
| Batch prefi                | ×                |          | Enter registrat                                | ion informat                                | tion                                  | (Batch, SDS and Substance |               |
| -                          | x                | 16 formu | Please enter<br>to license thi                 | ion informat<br>the name an<br>s copy of SD | tion<br>d serial number  <br>Scribe™. | provided to you by Hazard |               |
| Batch prefi                | ×                | 16 formu | Please enter<br>to license thi                 | ion informat<br>the name an<br>s copy of SD | tion<br>d serial number  <br>Scribe™. |                           |               |
| Batch prefi                | ×                | L6 formu | Please enter<br>to license thi                 | ion informat<br>the name an<br>s copy of SD | tion<br>d serial number  <br>Scribe™. | provided to you by Hazard |               |
| Batch prefi                | ×                | L6 formu | Please enter<br>to license thi<br>NOTE: Both t | ion informat<br>the name an<br>s copy of SD | tion<br>d serial number  <br>Scribe™. | provided to you by Hazard |               |
| Batch prefi                | ×                | L6 formu | Please enter<br>to license thi<br>NOTE: Both t | ion informat<br>the name an<br>s copy of SD | tion<br>d serial number  <br>Scribe™. | provided to you by Hazard |               |
| Batch prefi                | ×                | 16 formu | Please enter<br>to license thi<br>NOTE: Both t | ion informat<br>the name an<br>s copy of SD | tion<br>d serial number  <br>Scribe™. | provided to you by Hazard |               |

Fig 1a Preferences dialog (background) and license entry dialog.

# Personalize SDScribe™

From a graphics program, copy your company logo onto the computer's clipboard. Then, from within SDScribe™, select File (menu) -> Preferences from the menu bar to display the Preferences dialog. Right-click into the Logo box, and select "Paste" from the contextual menu. If you haven't already done so, enter your company name, address, telephone, etc. into the Preferences dialog (Fig 1a).

# Step 1: Collect Company and Product Information

The first step is to have available information that you will need on your company and the characteristics of each product.

- Company name, address, phone number, logo
- Product name and number (if applicable)
- Use of product (e.g., Toilet bowl cleaner)
- Chemical properties of the product
  - Appearance and odor
  - Laboratory testing data, if available, such as: relative density, pH, melting point, boiling point, flash point, viscosity, etc

# Step 2: Identify the Chemical Components to List in Section 3 of the SDS

# Is Your Product a Pure Chemical or a Mixture?

Ask yourself this question: Is your product a pure chemical, such as Acetone with its very own CAS# or is it a mixture of multiple chemicals, such as Acetone, Toluene, and Xylene, in various weight percentages?

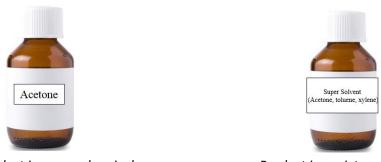

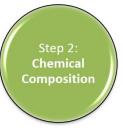

Step 1:

Company and Product

Information

## Product is a pure chemical

Product is a mixture of chemicals

# Formulation versus Chemical Ingredient List

A common conundrum is whether it is best to start with a formulation/recipe or a chemical ingredient list. There is often a big difference between the two. A formulation lists raw materials with the respective weight percent needed to create the product. It is like a recipe. A raw material could be a pure chemical or a product which is a mixture of chemicals. On the other hand, a chemical ingredient list is just that: a list of each chemical in your product with its respective weight percent. The chemical ingredient list (or some part of it) is ultimately included in Section 3 of the safety data sheet. SDScribe<sup>™</sup> can accommodate either of these situations. It is important to determine which one applies to you.

| Inductions: Laundry Detergent |                        |                                                                                                    | Prof      | Product Samker.                                                                             |                                   |  |  |
|-------------------------------|------------------------|----------------------------------------------------------------------------------------------------|-----------|---------------------------------------------------------------------------------------------|-----------------------------------|--|--|
| Read Print 10.5 mg 2014       |                        | 139201                                                                                                    |           | ab.Tasker                                                                                   |                                   |  |  |
| W. 16                         | - 91                   | BAY INSTERIAL DESCRIPTION                                                                                                    | POINDS    | CHECKOFF                                                                                    | ADD WEIGHTS                       |  |  |
| 55.698                        | 1                      | DEIONIZED OR TAP WATER                                                                                                    | 4817.09   |                                                                                             |                                   |  |  |
| 4,000                         | 2                      | SURFACTANT 1                                                                                                    | 345.94    |                                                                                             |                                   |  |  |
| 20.000                        | 4                      | SOFTENER                                                                                                    | 1729.72   |                                                                                             |                                   |  |  |
| 7,000                         | 5                      | SURFACTANT 2                                                                                                    | 605.40    |                                                                                             |                                   |  |  |
| 5.000                         | 6                      | SSODJUM XYLENESULFONA TE 30                                                                                                    | 432.43    |                                                                                             |                                   |  |  |
| 0,300                         | 7                      | D-LIMONENE                                                                                                    | 25.95     |                                                                                             |                                   |  |  |
| 0.002                         | 8                      | FD&C BLUE DYE #1                                                                                                    | 0.17      |                                                                                             |                                   |  |  |
| 5,000                         | 0                      | DEIONZED OR TAP WATER                                                                                                    | 432,43    |                                                                                             |                                   |  |  |
| 97.000                        |                        | MEXING INSTRUCTIONS:<br>Barenisium at 1.80 (Appen, 2 a interve)<br>Add Inputtions in the online Tax - interpretations<br>Notes for ell mesore<br>Bangle en OC | 8389.12   |                                                                                             |                                   |  |  |
| ipsid besorie                 |                        | PROG TO FILLING BOTTLES SET FUND 43 FROM 1288 10                                                                                                    | 2000 RP M |                                                                                             |                                   |  |  |
|                               | Calo<br>Colo<br>Termin |                                                                                                    |           | Specific Density = 14.002.<br>Density per United at 16.002.<br>p <sup>(2)</sup><br>N Solida | 1.07<br>8.48<br>10.2-13.0<br>31.4 |  |  |
| a committee                   | nds to                 | grams multiply pounds by 453.59<br>a.z. 453.59 = 31.75 mams                                                                                                   |           |                                                                                             |                                   |  |  |

Fig 1b. Formulation or recipe or batch sheet

| A                 | U                                  | <u> </u>            | U               |
|-------------------|------------------------------------|---------------------|-----------------|
| Raw Material      | Components (chemical name)         | Components (CAS#) 🔻 | Concentration 💌 |
|                   | Methenamine 3-chloroallylochloride |                     |                 |
| Super Cleaner XYZ | Trade name: Dowicil 75             | 4080-31-3           | 10              |
| Super Cleaner XYZ | Hexamethylenetetramine             | 100-97-0            | 4               |
| Super Cleaner XYZ | 1,3-Dichloropropene                | 542-75-6            | 4               |
| Super Cleaner XYZ | Propylene glycol                   | 57-55-6             | 2               |
|                   |                                    |                     |                 |

Fig 2. Chemical ingredients with concentration by weight of Super Cleaner

## SDSs of Raw Materials

A very important task, which is often skipped, is to collect the latest version of the SDS of each raw material you use, preferably in an electronic format. It should be in the GHS format, and if you see the GHS pictograms with red borders (see below), this is a good indication that the SDS is in the GHS format. You should also verify the date is recent, preferably 2014 or later. This is a good time to also inspect Section 3 of the SDSs to see if the raw material is a pure chemical or a mixture. This will make more sense as you proceed.

| Emergency telephone numb<br>(24h) | er : 800-523-9374 USA<br>+1 610 461 7711 International |  |
|-----------------------------------|--------------------------------------------------------|--|
| 2. HAZARDS IDENTIFICAT            | ION                                                    |  |
| GHS classification                |                                                        |  |
| Serious Eye Damage -              | Category 1                                             |  |
| GHS label elements                |                                                        |  |
| Hazard pictograms/syn             | nbols                                                  |  |
| *                                 |                                                        |  |
| Signal Word: Danger               |                                                        |  |
| Hazard Statements:                |                                                        |  |
| H318 Causes serior                | s eye damage.                                          |  |
| Precautionary Stateme             | nts:                                                   |  |
| Prevention                        | : P280 Wear eye protection/face protection.            |  |

Fig 3. Section 2 of a SDS illustrating GHS pictograms

# Assembling a Master Ingredient List

Next, create a list or spreadsheet with columns labeled **Raw Material**, **components (chemical name)**, **CAS#**, **concentration** and **Validated**. This is an important step which will save you time since it will help you keep track of which specific chemical component records have already been completed and verified so you are not wasting time going back to the same record. In the example below, you will note that the Substance records for Dowicil 75 with CAS: 4080-31-3 and Hexamethylenetetramine with CAS: 100-97-0 have been marked Validated.

| A                 | В                                  | C                   | D               | E           |
|-------------------|------------------------------------|---------------------|-----------------|-------------|
| Raw Material      | Components (chemical name)         | Components (CAS#) 🔻 | Concentration 💌 | Validated 🛛 |
|                   | Methenamine 3-chloroallylochloride |                     |                 |             |
| Super Cleaner XYZ | Trade name: Dowicil 75             | 4080-31-3           | 10              | done        |
| Super Cleaner XYZ | Hexamethylenetetramine             | 100-97-0            | 4               | done        |
| Super Cleaner XYZ | 1,3-Dichloropropene                | 542-75-6            | 4               |             |
| Super Cleaner XYZ | Propylene glycol                   | 57-55-6             | 2               |             |
| Boric Acid        | Boric acid                         | 10043-35-3          | 100             |             |
| Acme Cleaner A    | Propylene glycol                   | 57-55-6             | 80              |             |
| Acme Cleaner A    | Ethyl alcohol                      | 64-17-5             | 2               |             |
|                   |                                    |                     |                 |             |
|                   |                                    |                     |                 |             |

Fig 4. Sample of a Master Ingredient List

You will also note that CAS: 57-55-6 appears in both Super Cleaner XYZ and Acme Cleaner A. So once you have completed the CAS: 57-55-6 and marked it done, you will not need to revisit this record (see below). You will see in SDScribe, there is a **Validated** checkbox in Substance records that you can use. More on this later.

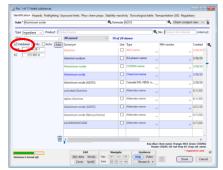

Fig 5. Chemical component view of a Substance record. Validated checkbox is circled in red.

# Step 3: Substance Records for Chemical Components and Ingredients

# Strategy: Pure Chemical Components and then Mixtures Which Contain Them

There are literally hundreds of thousands of unique chemicals, and SDScribe<sup>™</sup> has almost 100,000 of them! And thankfully for most of you, we have 99% more chemicals in our database than you will ever need. Many manufacturers have successful product lines using 10 or fewer different raw materials (e.g., a few solvents, surfactants, colorants, fragrances). And if you add up the total number of chemicals in all of

your raw materials, there may be 50 or fewer unique ones. So the most time effective way to use SDScribe<sup>™</sup> is to <u>ensure</u> <u>Substance records of your chemical components are complete and marked validated</u>. To save you time, many of the substance records have already been populated for you from imports we have done. However even manufacturers of the same pure chemical will often assign different hazard classifications. So it is important for you to be able to edit even data that is in records that we provide you.

# Substance Records are Rich with Data:

- Over 90,000 substance records with CAS #
- GHS classifications, hazard phrases, pictograms, and signal words for over 3,000 chemicals.
- OSHA exposure limits for over 400 chemicals
- Toxicity data in over 400 chemicals
- Cosmetic data (EU Cosing) in over 15,000 chemicals
- EPA Safer Choice Ingredients in over 1,000 chemicals

And as we mentioned earlier, if you have a chemical ingredient list to work from (see Fig 2), you only need a Substance record for each of the chemical ingredients. If you work off formulation or recipe sheets, you will also want to create a Substance record of each raw material/ingredient which lists the chemical components of the particular raw material/ingredient. You will see that SDScribe<sup>™</sup> will carry over the data from chemical as the <u>raw materials</u> themselves are entered as component in Section 3 of the SDS. <u>The database will carry over the chemical-specific data from each of these chemical component records as they are added to the SDS</u>.

In SDScribe<sup>™</sup> 2021, there are three views of a Substance record for you to choose from depending on what you are trying to accomplish. The views present the typical minimum fields to be completed in each record.

## Substance Views (see Fig 6-8)

- Chem compnt view 9 tabs for entering chemical component data, which typically have their own CAS#
- Ingred & prod view 5 tabs for entering Ingredients and Raw materials which are mixtures of chemical components
- Full view 28 tabs with all data fields shown, including the Green and Cosmetics tabs

Step 3: Substance Records

| No. 2 of 5 listed substances                                  |                                          |                                              |                                                              |                                                  |                                                                                                    |                                |
|---------------------------------------------------------------|------------------------------------------|----------------------------------------------|--------------------------------------------------------------|--------------------------------------------------|----------------------------------------------------------------------------------------------------|--------------------------------|
| Subs * Monoethanolamine                                       | xposure limits Phys-chem props Stability | -reactivity Toxicological ta<br>rmula C2H7NO |                                                              | compnt view v                                    | ttels butter                                                                                                    |                                |
| Type Ingredient v Product Pro<br>Cat. Floor stripping agent v | oduct name                               | of 42 shown                                  | <b>Q</b> No. Product nbr in                                  | iternal (internal)                               | Help button<br>Displays yellow                                                                                          |                                |
| Validated My Achv Add                                         | Synonym<br>Ethanol, 2-amino-             | Use Type TSCA name                           | Mfr/vendor                                                   | Created Q<br>3/30/20 ^                           | help window                                                                                                    |                                |
| C 205-483-3                                                   | Monoethanolamine                         | INN name                                     | ~                                                            | 3/30/20                                          | neip window                                                                                                    |                                |
|                                                               | Ethanolamine                             | INCI name                                    | ~                                                            | 3/30/20                                          |                                                                                                    |                                |
|                                                               | Ethanolamine                             | CSPA dictionary                              | v                                                            | ye/20/2                                          |                                                                                                    |                                |
|                                                               | 2-Aminoethanol                           | COSING name                                  | ~                                                            | 3/30/20                                          | 3 Guidance                                                                                                    |                                |
|                                                               | Ethanolamine                             | Chemical name                                | ~ /                                                          | ~ 3/30/20                                        | Chemical component view: Firefighting                                                                                   |                                |
|                                                               | MONOETHANOLAMINE                         | Chemical name                                | ~                                                            | 5/25/20                                          | What to do here<br>Special hazards                                                                                      |                                |
|                                                               | Ethanol, 2-amino-                        | Canada DSL-NDSL                              | .n                                                           | 2/29/20                                          | <ul> <li>Describe any hazards specific to the Substance which could result<br/>fumes, explosive vapors, etc.</li> </ul> | from combustion, such as toxic |
|                                                               | 1-AMINO-2-HYDROXYETHANE                  | Alternate name                               | ~ /                                                          | y 9/7/200                                        | rumes, explosive vapors, etc.<br>What to do next                                                                        |                                |
|                                                               | 2-AMINO-1-ETHANOL                        | Alternate name                               |                                                              | 9/7/200                                          | Click on the next tab ("Exposure limits").                                                                              |                                |
| -                                                             | 2-AMINOETHANOL                           | Alternate name                               | -                                                            | 9/7/200                                          |                                                                                                    |                                |
| 1                                                             | ¢                                        | ×.                                           | ry: Blue: Chem name: Orange:<br>Purple: CAS/EC: Dk red: Prop | > INCI: Green: COSING:<br>o 65: Gray: alt. name. | [Riv. 69.2018]                                                                                                    |                                |

Fig 6. Chem compnt view of Monoethanolamine (Identification tab)

| No. 1 of 1 listed substances   |             |                        |            |                 |           |                |                                 |
|--------------------------------|-------------|------------------------|------------|-----------------|-----------|----------------|---------------------------------|
| dentification Hazards Composit | tion Phys-c | hem props Transport    | ation (US) |                 |           |                |                                 |
| Subs* Dowicil 75 **            |             |                        |            |                 |           | Q,             | Ingred & prod view 🗸 🍹          |
|                                | Product na  | ime                    |            |                 |           | <b>Q</b> , No. | Product nbr internal (internal) |
| Cat. Preservative              | $\sim$      |                        |            |                 |           |                |                                 |
| Validated My Achv              |             | sed items (optional)   |            |                 |           |                |                                 |
|                                | Supplier    | Dow Chemical Com       | pany       |                 |           |                |                                 |
|                                | No.         | Product nbr supplier   | (supplier) | Purity          |           | ~              |                                 |
|                                | Price       | \$0.00 per             | 0 ~        |                 |           |                |                                 |
|                                |             | NOTE: For unit cost (u |            | efer to the Sto | ck tab.   |                |                                 |
|                                | Recomm      | ended order qty 0      | ea.        |                 |           |                |                                 |
|                                |             |                        |            |                 |           |                |                                 |
|                                |             |                        |            |                 |           |                |                                 |
|                                |             |                        |            |                 |           |                |                                 |
|                                |             |                        |            |                 |           |                |                                 |
|                                |             |                        |            |                 |           |                |                                 |
|                                |             |                        |            |                 |           |                |                                 |
|                                |             |                        |            |                 |           |                |                                 |
|                                |             |                        |            |                 |           |                |                                 |
|                                |             |                        |            |                 |           |                |                                 |
|                                |             |                        |            |                 |           |                |                                 |
|                                |             |                        |            |                 |           |                |                                 |
|                                |             |                        |            |                 |           |                |                                 |
|                                |             |                        |            |                 |           |                |                                 |
|                                |             |                        |            |                 |           |                |                                 |
|                                |             |                        |            |                 |           |                | * required to save              |
|                                |             | Edit                   | Navig      |                 | Guidance  |                | - required to save              |
| Autosave is turned off-        |             | [N]o data Stoc[k]      |            | < ->            | Help Vide |                | Done Cancel                     |
|                                |             | Zoom Spell]            | Subs or a  |                 | Research  |                |                                 |

Fig 7a. Ingred & prod view of Dowicil 75 ™ (Identification tab)

osition First aid 1 First aid 2 Firefighting Acci

|            |          |                                                 |               |            |            |         |         |                    | Q,           | Ing        | pred & p | rod vie   | w v        |
|------------|----------|-------------------------------------------------|---------------|------------|------------|---------|---------|--------------------|--------------|------------|----------|-----------|------------|
|            |          | at this Substance:<br>ontains O Is contained in | ۲             | his Substa | nce is a i | mixture | if thi  | s Substance ha     | s NO ingred  | lients, th | en SKIP  | this tal  | ble. N     |
| Add        | No.<br>1 | Chemical (<br>CIS-N-(3-chloroally)hexami        | enter CAS, EC |            |            | 4       | CAS     | Type<br>Ingredient | Categ        | GHS        | Expos    | Regs<br>4 | Act        |
| A          | 2        | Sodium bicarbonate                              |               |            |            | 1       | 44-55-8 | Ingredient         |              | No         |          | 8         |            |
| v          | 3        | Hexamethylenetetramine                          |               |            |            | 1       | 00-97-0 | Ingredient         |              | Avail      |          | 8         |            |
|            | 4        | Dichloromethane                                 |               |            |            | 7       | 5-09-2  | Ingredient         |              | Avail      | 3        | 9         |            |
| - 1        | 5        | 1,3-Dichloropropene                             |               |            |            | 5       | 42-75-6 | Ingredient         |              | Avail      | 4        | 8         |            |
|            |          |                                                 |               |            |            |         |         |                    |              |            |          |           |            |
| ŵ          | <        |                                                 |               |            |            |         |         |                    |              |            |          |           | >          |
| \$ compone | ent(s)   |                                                 |               |            |            |         |         | Purple             | ow: unlinked | t; red-ora | nge row: | lost or i | invalid li |

Fig 7b. Ingred & prod view of Dowicil 75 ™ (Composition tab)

| ubs* Monoethanolamine                |                     | C2H7NO                 | ٩                                                                                                    |
|--------------------------------------|---------------------|------------------------|----------------------------------------------------------------------------------------------------|
| EPA Safer Choice ingredient          |                     |                        |                                                                                                    |
| Functional use Specialized industria | I chemicals 🗸 Ratio | ng Yellow triangle 🗸 🛆 |                                                                                                    |
| Caveats: chemical use                |                     |                        |                                                                                                    |
|                                      |                     |                        |                                                                                                    |
|                                      |                     |                        |                                                                                                    |
|                                      |                     |                        |                                                                                                    |
|                                      |                     |                        |                                                                                                    |
|                                      |                     |                        |                                                                                                    |
|                                      |                     |                        |                                                                                                    |
|                                      |                     |                        |                                                                                                    |
| Caveats: TSCA status                 |                     |                        |                                                                                                    |
|                                      |                     |                        |                                                                                                    |
|                                      |                     |                        |                                                                                                    |
|                                      |                     |                        |                                                                                                    |
|                                      |                     |                        |                                                                                                    |
|                                      |                     |                        |                                                                                                    |
|                                      |                     |                        |                                                                                                    |
|                                      |                     |                        |                                                                                                    |
|                                      |                     |                        |                                                                                                    |
| Green Seal                           | $\sim$              |                        |                                                                                                    |
|                                      |                     |                        |                                                                                                    |
|                                      |                     |                        |                                                                                                    |
|                                      |                     |                        |                                                                                                    |
|                                      |                     |                        |                                                                                                    |
|                                      | Edit                | Navigate Guidan        | ce                                                                                                    |
| itosave is turned off.               | No data Stock       |                        | and an and a second second sec |
|                                      | Zoom Spelli         | Subs << < > >> Researc |                                                                                                    |
|                                      |                     |                        |                                                                                                    |

Fig 8b. Full view of Monoethanolamine (Green tab)

| ecret Nanoforms<br>Non-narcotic<br>and is used to<br>and H2S from |
|-------------------------------------------------------------------|
| Non-narcotic                                                      |
| and is used to and H2S from                                       |
| and is used to<br>and H2S from                                    |
| and H2S from                                                      |
|                                                                   |
| synthesis<br>tive agents: in                                      |
| r waving<br>nulsifiers.                                           |
| in-ionic                                                          |
| sed in<br>wool treatment.                                         |
| ~                                                                 |
| other)                                                            |
| NOLAMINE; 2- A                                                    |
| LALCOHOL;                                                         |
| BETA-<br>MINE;                                                    |
| INE; GLYCINOL;<br>ETHYLAMINE:                                     |
| DXYETHYLAMINE;                                                    |
| INE; THIOFACO<br>EK-1597;                                         |
| AINE;<br>AINE SOLUTION:                                           |
| INOETHANOL; 2- v                                                  |
|                                                                   |
|                                                                   |

ntal release Handling-storage Exposu

Fig 8a. Full view of Monoethanolamine (Identification tab)

Done Cancel

~ 🐐

۹

👔 No. 2 of 5 lis

Stock Hazards 1 Hazards 2 Compo

# STEP 3a: Creating a Substance Record for a Chemical Component – 9 TABS

Select: Chem. Compnt view.

#### 1) Select the Identification tab (see Fig 6.)

- a) Subs (required). Enter a Substance name. Can be a chemical name for a "pure" material (i.e., not a mixture), or a product or generic/trade name for other items. Examples: "Sodium hydroxide" is a chemical name; "mineral spirits", "petroleum spirits", and "solvent naphtha" are generic names; and "Varsol" is a trade name.
- b) **Product** (optional). If this Substance record represents a product either yours or something from another company and you did not already enter a product name in the Subs box, then enter it here.
- c) Formula (optional). If the Substance is a pure chemical, enter the chemical formula; otherwise leave this field empty.
- d) **CAS** (recommended, if available). If the Substance has a CAS number (Chemical Abstracts Service registry number), then enter it here. If the Substance has more than one CAS number, then you can also use the Synonym table (discussed below) to enter all CAS numbers, and place the main CAS number in this field.
- e) **EC** (recommended, if available). If the Substance has an EC number (European Commission registry number), then enter it here. If the Substance has more than one EC number, then you can also use the Synonym table (discussed below) to enter all EC numbers, and place the main EC number in this field.
- f) No. (optional). If you use an internal product number for this Substance, you can enter it here.
- g) **Type** (optional). Indicate whether you use the Substance as an ingredient in your products; as a product; or as both an ingredient and a product.
- h) Cat. (optional). Use the drop-down menu immediately to the right of the "Cat." button to select the type of Substance, if desired.
   Examples of categories are: surfactant, solvent, colorant. (The "Cat." button allows you to customize the categories which will appear in the drop-down menu.)
- i) Validated (recommended) to keep track of records you have already reviewed and determined to be complete. These records will appear in blue text
- j) Synonym table (optional).

a)

#### 2) Select the Hazards tab. (see Fig 9.)

- Enter GHS Hazard Classification(s) for the substance Note: GHS classifications, hazard phrases, pictograms, and signal words for over 3,000 chemicals have been imported into Substance records for you. For additional explanation see <u>Resources</u>.
- i) If non-hazardous, check off the "Not GHS classified"
- ii) Click on "Multi-select" button and select the applicable GHS hazards. Use Ctrl on your keyboard to select multiple.
- iii) Click on "Regenerate related items" button to regenerate related items for the listed hazard classifications.
- iv) Specific concentration limits (SCLs) and M-factors and also nanoform characteristics can be entered

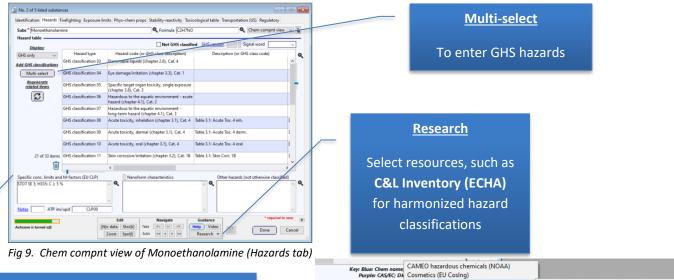

Guidance

Help Video

Agencie

NGOs SDScribe<sup>™</sup> resources

Research -

Companies Government lists ECHA (EU)

FDA online label repository

NIH-NIST-NLM (US)

NIOSH Pocket Guide

National drug code (NDC) directory

EPA (US)

#### SCLs/M-factors

These will be carried into the SDS component section and can be displayed on the SDS

Persistent-bioaccum

Authorisation list (REACH Annex XIV)

EC inventory as of 2008 (find by EC nbr.)

National help desks for EU Member States

Registered under EU REACH Substances of very high concern (SVHC)

e-toxic

Classification and labeling invent

Endocrine disruptor assessment list

#### 3) Select Firefighting tab

a) Enter Special hazards. These are combustion products, which are often carbon oxides, for organic chemicals.

| No. 2 of 5 listed substances<br>entification Hazards Firefighting Exposure I | limits Phys-chem props Stability-reactivity Toxicological table Tra           | nsportation (US) Regulatory | _                                                                                  | <u>Stoc</u>                                                                   | [k] phra                                          | <u>ses</u>                       |                           |
|------------------------------------------------------------------------------|-------------------------------------------------------------------------------|-----------------------------|------------------------------------------------------------------------------------|-------------------------------------------------------------------------------|---------------------------------------------------|----------------------------------|---------------------------|
| ubs* Monoethanolamine                                                        | Sormula C2H7NO                                                                | 🔍 Chem compnt view 🗸 🍯      |                                                                                    |                                                                               |                                                   |                                  |                           |
| pecial hazards                                                               |                                                                               | <u> </u>                    |                                                                                    | Press but                                                                     | ton on C                                          | Crtl+k fo                        | br                        |
|                                                                              |                                                                               |                             |                                                                                    | stoc                                                                          | k phras                                           | es.                              |                           |
|                                                                              |                                                                               |                             | (i) 4 shown out of 4 stock ph<br>Common phrases Precent                            | rase(s) for location: "Fire_specific_hazards" (total                          | phrases: 224).<br>ases will be saved ONLY if your |                                  |                           |
|                                                                              |                                                                               |                             | (F)ind text                                                                        | x Location OAny @Current Fire_sp                                              |                                                   | are the underlying form will     | t which you are w         |
|                                                                              |                                                                               |                             | Category<br>1 Firefighting / Special<br>hazards arking from<br>subdatore or matera | the                                                                           | Examples where used<br>Acetone, Benzene           | Lang<br>v                        | Translated (              |
|                                                                              |                                                                               |                             | 2 Firefighting / Special                                                           | Hydrogen bromide gas. Container explosion<br>may occur under fire conditions. |                                                   | v                                |                           |
|                                                                              |                                                                               |                             |                                                                                    | Hydrogen chloride gas                                                         | Hydrochloric acid                                 | ~                                |                           |
|                                                                              |                                                                               |                             | 4 Firefighting / Special<br>hazards arising from<br>substance or mixture           |                                                                               |                                                   | ~                                |                           |
|                                                                              |                                                                               |                             |                                                                                    |                                                                               |                                                   |                                  |                           |
|                                                                              |                                                                               | ~                           |                                                                                    |                                                                               |                                                   |                                  |                           |
|                                                                              | Edit Navigate Guidance                                                        | * required to save          | <                                                                                  |                                                                               | Header-click to sort and for other                | options or sight-click on rows ( | ><br>for additional optio |
| losave is turned off.                                                        | No data Stock Tabs <- V -> Help Video<br>Zoom Spell Subs << < > >> Research ¥ | Done Cancel                 | Hide editing options Show                                                          | editing options                                                               | Guidance<br>Help Video Pa                         | Action                           | Close without par         |

Fig 10. Chem compnt view of Monoethanolamine (Fire Fighting tab)

#### 4) Select Exposure limits tab.

a) Enter the OSHA and ACGIH exposure limits in the table if there are any
 Note: OSHA exposure limits for over 400 chemicals have already been imported into Substance records for you. For additional explanation see <u>Resources</u>.

| icatio<br>Mc | listed substances<br>I Hazards Firefighting<br>moethanolamine<br>limits table | Exposure limits Phys-cher | n props Stability-  | reactivity Tox | icological tab   | le Transportation (US)     | Regulatory        |                |         | <b>Q</b> , Formula C2H7NO | Chem compnt view                                            |                             | Click into cell you<br>edit, and then or |  |
|--------------|-------------------------------------------------------------------------------|---------------------------|---------------------|----------------|------------------|----------------------------|-------------------|----------------|---------|---------------------------|-------------------------------------------------------------|-----------------------------|------------------------------------------|--|
|              |                                                                               | Chemical                  | CAS no.<br>141-43-5 | EC no.         | Parameter<br>PEL | Expos. route<br>Inhalation | Value<br>3 ppm    | Source<br>OSHA | Country | Target (DNEL only)        | Basis ar<br>OSHA Annotated Table Z-1, www.os                |                             | grey box                                 |  |
| 1            | 2 Ethanolamine                                                                |                           | 141-43-5            |                | PEL              | Inhalation ~               | 6 mg/m3           | OSHA           | ,       |                           | ✓ OSHA Annotated Table Z-1, www.o:                          |                             |                                          |  |
|              | 8 Ethanolamine                                                                |                           | 141-43-5            |                | PEL              | Inhalation ~               | 3 ppm, (ST) 6 ppm | Cal/OSHA       | ,       |                           | VSHA Annotated Table Z-1, www.os                            | B Edit field: Parameter val | ue                                       |  |
| 4            | Ethanolamine                                                                  |                           | 141-43-5            |                | REL              | Inhalation ~               | 3 ppm, (ST) 6 ppm | NIOSH          | ,       |                           | ✓ OSHA Annotated Table Z-1, www.o:                          |                             |                                          |  |
| 1            | 5 Ethanolamine                                                                |                           | 141-43-5            |                | TLV® ~           | Inhalation ~               | 3 ppm             | ACGIH          |         |                           | <ul> <li>Eye irritation. Skin irritation</li> </ul>         |                             |                                          |  |
| 6            | 5 Ethanolamine                                                                |                           | 141-43-5            |                | STEL             | Inhalation ~               | 6 ppm             | ACGIH          |         |                           | $_{\rm \lor}$ Eye irritation. Skin irritation $_{\rm \lor}$ |                             |                                          |  |
| 1            | 7 Ethanolamine                                                                |                           | 141-43-5            |                | TLV®             | Inhalation v               | 3 ppm, (ST) 6 ppm | ACGIH          | , USA   |                           | ✓ OSHA Annotated Table Z-1, www.o:                          |                             |                                          |  |
|              |                                                                               |                           |                     |                |                  |                            |                   |                |         |                           |                                                             |                             |                                          |  |
| <            |                                                                               |                           |                     |                |                  |                            |                   |                |         |                           |                                                             |                             |                                          |  |

Fig 11. Chem compnt view of Monoethanolamine (Exposure limits tab)

#### 5) Select Phys-Chem Properties tab (see Fig. 12)

Enter as much data as you have on the substance:

- a) State
- b) Appearance/form
- c) **pH**
- d) Molecular Weight.
- e) Melting, Boiling and Flash Point
- f) Relative density/Sg. Type into first cell. The cell to the right will automatically fill in
- g) Solubilities (e.g., in water)
- h) Supplementary info on physical hazard classes (e.g., test results for oxidizing properties) can be added if available
- i) Etc. Click Save

| ubs* Monoethan                                                                                                    | s Firefighting Exposure limits                                                                   |                           | S Formula C2H                                                                                                    |                                                                                               | Chem compnt view ~ 3   |
|----------------------------------------------------------------------------------------------------|--------------------------------------------------------------------------------------------------|---------------------------|----------------------------------------------------------------------------------------------------|-----------------------------------------------------------------------------------------------|------------------------|
| ubs intonoetnand                                                                                                    | lamine                                                                                           |                           | Pormula C2H                                                                                                    |                                                                                               | chem compit view V     |
| tate Liquid<br>Appearance<br>Color<br>Odor<br>Odor threshold<br>Melt/freezing pt<br>Boiling pt - range<br>Flammability<br>LFL-UFL<br>Flash point<br>Explosive props. | Cost *F)                                                                                         |                           | Decomp temp<br>Oxdzng props<br>pH<br>Knmtc viscosity<br>Solubilit(ies)<br>log P oct/wat<br>Vapor pressure<br>Evap rate<br>Rel density/Sg | n Femily (Amine<br>SOLUBILITIES: WATER : >= 10<br>( )<br>)<br>)<br>)<br>)<br>)<br>)<br>)<br>) | 58 °F)                 |
| Auto-ignit temp                                                                                                    |                                                                                                  | ٩                         |                                                                                                    | integrand & integra                                                                           | 0.00                   |
| Struct formula                                                                                                    | H2NCH2CH2OH                                                                                      | Q                         | •                                                                                                    |                                                                                               |                        |
| Solids 0                                                                                                    | ct. (applicable paints and inks)<br>/olatiles 0 VOCs minum 0 Zinc for on physical hazard classes | 0 Pigment 0<br>0 Copper 0 | Particle<br>characteristics<br>(solids only)                                                                                             | haracteristics                                                                                |                        |
|                                                                                                    |                                                                                                  | Q                         | Vapor pressure:                                                                                                    | 0.4 mm Hg @ 20 C [055,058]; 6<br>.1 [055,058,421,451]<br>(FLASH POINT):                       | mm Hg @ 60 C [403,055] |

Fig 12. Chem compnt view of Monoethanolamine (Phys-chem props tab)

- 6) Select Stability-Reactivity tab.
  - a) Enter Incompatible materials
  - b) Enter Hazardous decomposition products
  - c) Click Save

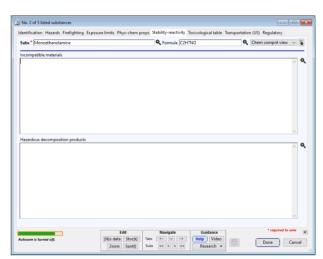

Fig 13. Chem compnt view of Monoethanolamine (Stability-Reactivity tab)

#### 7) Select **Toxicological Table** tab.

This holds the substance-specific <u>toxicological</u> and <u>ecological</u> information that you can paste into the Sections 11 and 12 of the SDS. Consider using the **Quick entry** feature at the top to complete some fields for you.

Note: For information on toxicological and ecological data sources see Resources.

- a) Enter-Oral/dermal/inhalation LD50s/LC50s.
- b) Enter Carcinogenicity.
- c) Enter Ecotoxicity, Etc . . .
- d) Click Save

| No. 2 of 5 listed substances                                                                                                    |                                        |                                                                                                    |                                      |          |                                        | Quick entry                                                                                                    |
|----------------------------------------------------------------------------------------------------|----------------------------------------|----------------------------------------------------------------------------------------------------|--------------------------------------|----------|----------------------------------------|----------------------------------------------------------------------------------------------------|
| dentification Hazards Firefighting Exposure Subs* Monoethanolamine                                                                                                    | 9                                      | Formula C2H7N                                                                                                    | 10                                   | Q Chem c | egulatory<br>ompnt view 🗸 🍹            | Select common entries                                                                                                    |
| Not Gits Causified     Anete nonsidyetti       Quick entry     Edd       No.     Dipic/area of concern       1     Acute toxicity       2     Acute toxicity       3     Acute toxicity       4     Acute toxicity |                                        | g mg/kg bw 1     g mg/kg bw 1     g | 0 mg/l vapor 🗌 Ur                    |          | v Uhkn<br>I dust-mist Uhkn<br>Time exp | Guick entry       Edit       Into thresholds       Into "grpm" gas       Unkn       @mg1 uppor                                                                                                    |
| 5 Ecotoxicity/persistence and de 6 Ecotoxicity/toxicity 7 Ecotoxicity/toxicity                                                                                                    | <ul> <li>LC50</li> <li>EC50</li> </ul> | ~                                                                                                    | Cyprinus car<br>Daphnia ma           | 150 mg/l | 28 d<br>96 h                           | 2 / Spoil: Ecotoxichy/toxichy, Method: LCS0: Route: blank; Species: Lepomis macrochrus (bluegill): Dose: blank; Time: 96 h; Result: blank; Remarks: blank; Ref: blank<br>Topic: Ecotoxichy/toxichy, Method: LCS0: Route: blank; Species: Oncorhynchus mykiss (rainbow trout): Dose: blank; Time: 96 h; Result: blank; Remarks: blank; Ref: blank; Ref: bl |
| 8 Ecotoxicity/toxicity                                                                                                    | EC50                                   | * not* used for ATE is                                                                                                    | Selenastrum                          | 2.8 mg/l | 72 h                                   |                                                                                                    |
| Sutosave is turned off.                                                                                                    | Edit<br>Njo data Stoc[k] Tabs          | Navigate                                                                                                    | Guidance<br>Help Video<br>Research + |          | * required to save                     |                                                                                                    |

Fig 14. Chem compnt view of Monoethanolamine (Toxicological table tab)

When measured/experimentally-derived acute toxicity point values are available, you can now enter them here. The program will use the values when it calculates acute toxicity estimates for the product, in the "Suggestions..." dialog in the safety data sheet.

| Exclude from ATEmix<br>calculations (e.g., water, sugar).                                                       | availab       |                                                         | values (used wh<br>ooint lookup tab<br>ig ATEmix). |                      |                                     |      |
|----------------------------------------------------------------------------------------------------|---------------|---------------------------------------------------------|----------------------------------------------------|----------------------|-------------------------------------|------|
| Exposure-protection 2 Phys-chem props Stability-reactivity To                                                   | xicological 1 | Toxicological 2 To                                      | xicological 3 Toxico                               | ological table Ecolo | gical Disposa                       | 4 >  |
| Subs * 1,2-BENZISOTHIAZOL-3(2H)-ONE                                                                             | ৎ             | Formula C7H5NO                                          | s                                                  | Q Full view          | •                                   |      |
| Add No. Topic/area of concern Method/                                                                           |               | 5 mg/kg bw 🔛 Un<br>🔲 Unkn 👘 G<br>Exposure rooke<br>Oral | 50 mg/l vap 🔄 Unkr<br>Species                      | Dose/level           | ♥ Unkn<br>ust-mist ♥ Un<br>Time exp | kn Q |
| Do not use thresholds to exclude                                                                                | יר            | -                                                       | Include as unk<br>in ATEmix calcu                  |                      |                                     |      |
| 2 Ecoto<br>components from ATEmix<br>calculations (e.g., if below 0.1 or 1.1<br>percent. Do not consider the 1- | D -           | -                                                       | Oncorhynch                                         | 0.8 mg/l             | 96 h                                | 7    |
| 3 Ecoto percent threshold for unknowns.                                                                         | J .           | ÷                                                       | Daphnia ma<br>🔻                                    | 4.4 mg/1             | 48 h                                |      |

#### 8) Transportation tab

b)

- a) If the material is not dangerous according to transportation regulations, then check the Not dangerous goods box.
  - If the material is dangerous according to transportation regulations, enter the applicable:
    - i) UN Number
    - ii) Class
    - iii) Packing Group
    - iv) Proper Shipping Name
    - v) Other information required or appropriate to the intended mode of transport:
      - (1) DOT: US Department of Transportation
      - (2) IMDG: International Maritime Dangerous Goods
      - (3) IATA: International Air Transport Association

| No. 2 of 5 listed substances       |                             |                                              |                                    |                |
|------------------------------------|-----------------------------|----------------------------------------------|------------------------------------|----------------|
| dentification Hazards Firefighting | Exposure limits Phys-chem p | props Stability-reactivity Toxicological tab | ole Transportation (US) Regulatory |                |
| Subs* Monoethanolamine             |                             | C2H7NO                                       | Chem compnt view                   | ~ 4            |
| Not dangerous goods                |                             |                                              |                                    |                |
| DOT (US)                           |                             |                                              |                                    |                |
|                                    |                             |                                              |                                    | ^ (            |
| *PROPER SHIPPING NAME (IATA): E    | thanolamine                 |                                              |                                    |                |
| *UN/ID NUMBER: UN2491              |                             |                                              |                                    |                |
| *HAZARD CLASS: 8 SUBSIDIARY RISI   |                             |                                              |                                    |                |
|                                    | K: NORE PACKING GROUP: III  |                                              |                                    |                |
| *LARFLS RECUIRED: Corrosive        |                             |                                              |                                    | ~              |
| IMDG                               |                             |                                              |                                    |                |
|                                    |                             |                                              |                                    |                |
|                                    |                             |                                              |                                    |                |
|                                    |                             |                                              |                                    |                |
|                                    |                             |                                              |                                    |                |
|                                    |                             |                                              |                                    | ~              |
| IATA                               |                             |                                              |                                    |                |
|                                    |                             |                                              |                                    | ^              |
|                                    |                             |                                              |                                    |                |
|                                    |                             |                                              |                                    |                |
|                                    |                             |                                              |                                    |                |
|                                    |                             |                                              |                                    |                |
|                                    |                             |                                              |                                    |                |
|                                    |                             |                                              |                                    | >              |
|                                    | Edit                        | i Navigate i Guidance                        | * required to                      |                |
| utosave is turned off.             | Edit<br>[No data Stoc]k]    | Navigate Guidance<br>Tabs <- v >> (Help) Vid |                                    | sove<br>Cancel |

Fig 15. Chem compnt view of Monoethanolamine (Transportation tab)

#### 9) Select Regulatory tab.

- a) Enter Federal and state regulations/lists.
- b) Make sure format is consistent with CAS-No. first before CAS (e.g., CAS-No. 60-00-4).

1 New Jersey Right To Know Components Common name: Ethanolamine CAS number: 141-43-5 6/9/201

c) Put in preferred sort order by right clicking on **Regulation**.

#### d) Click Save

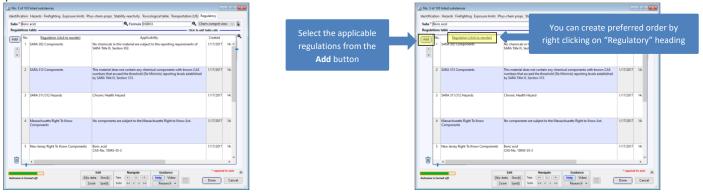

#### STEP 3b: Creating a Substance Record of a Mixture - 5 TABS

#### Select: Ingred & Prod view. Tip: reference the safety data sheet for the product.

#### 1) Select the Identification tab.

- a) Subs (required). Enter the product name
- b) **Product** (optional). If this Substance record represents a product either yours or something from another company and you did not already enter a product name in the Subs box, then enter it here.
- c) No. (optional). If you use an internal product number for this Substance, you can enter it here.
- d) **Type** (optional). Indicate whether you use the Substance as an ingredient in your products; as a product; or as both an ingredient and a product.
- e) Cat. (optional). Use the drop-down menu immediately to the right of the "Cat." button to select the type of Substance, if desired.
   Examples of categories are: surfactant, solvent, colorant. (The "Cat." button allows you to customize the categories which will appear in the drop-down menu.)
- f) Validated (recommended) to keep track of records you have already reviewed and determined to be complete. These records will appear in blue text
- g) Supplier (visible by selecting Full view)

| No. 1 of 1 listed substances   |                         |                   |                           |            |            |                            |
|--------------------------------|-------------------------|-------------------|---------------------------|------------|------------|----------------------------|
| dentification Hazards Composi  | ion Phys-chem props Tr  | ansportation (US) |                           |            |            |                            |
| Subs <sup>*</sup> Dowicil 75 ™ |                         |                   |                           | 0          |            | Ingred & prod view 🗸 🤪     |
|                                |                         |                   |                           |            |            |                            |
|                                | Product name            |                   |                           | ~          | No. Produc | tt nbr internal (internal) |
| Cat. Preservative              | ~                       |                   |                           |            |            |                            |
| Validated My Achv              | For purchased items (op | tional)           |                           |            |            |                            |
|                                | Supplier Dow Chemic     | al Company        |                           |            |            |                            |
|                                | No. Product nbr         | supplier (supp    | lier) Purity              | ~          |            |                            |
|                                | Price \$0.00 p          | er 0              | Sold in bulk              |            |            |                            |
|                                |                         |                   | ), refer to the Stock tab |            |            |                            |
|                                | Recommended order q     | ty O ea.          |                           |            |            |                            |
|                                |                         |                   |                           |            |            |                            |
|                                |                         |                   |                           |            |            |                            |
|                                |                         |                   |                           |            |            |                            |
|                                |                         |                   |                           |            |            |                            |
|                                |                         |                   |                           |            |            |                            |
|                                |                         |                   |                           |            |            |                            |
|                                |                         |                   |                           |            |            |                            |
|                                |                         |                   |                           |            |            |                            |
|                                |                         |                   |                           |            |            |                            |
|                                |                         |                   |                           |            |            |                            |
|                                |                         |                   |                           |            |            |                            |
|                                |                         |                   |                           |            |            |                            |
|                                |                         |                   |                           |            |            |                            |
|                                |                         |                   |                           |            |            |                            |
|                                |                         | Edit              | Navigate                  | Guidance   |            | * required to save         |
| lutosave is turned off.        | [N]o dat                | a Stoc[k] Tabs    | <- v ->                   | Help Video |            | Done Cancel                |
|                                | Zoon                    | n Spel() Subs     |                           | Research * |            |                            |

Fig 16. Ingred & prod view of Dowicil 75 ™ (Identification tab)

#### 2) Select the Hazards tab.

- a) Enter **GHS Hazard Classification**(s) for the substance
  - i) If non-hazardous, check off the "Not GHS Classified"
  - ii) Click on "Multi-select" button and select the applicable GHS hazards. Use Ctrl on your keyboard to select multiple.
  - iii) Click on "Regenerate related items" button to regenerate related items for the listed hazard classifications.

| 🔞 No. 1 of 1 listed substar    | nces                  |                                                                                                    |                                                                                                    |                       |
|--------------------------------|-----------------------|----------------------------------------------------------------------------------------------------|----------------------------------------------------------------------------------------------------|-----------------------|
| Identification Hazards (       | Composition Phys-chem | props Transportation (US)                                                                                                    |                                                                                                    |                       |
| Subs <sup>®</sup> Dowicil 75 ™ |                       |                                                                                                    | Ingred & prod vi                                                                                   | iew 🗸 🍯               |
| Hazard table                   |                       |                                                                                                    |                                                                                                    |                       |
| Display:                       |                       | -                                                                                                    | lassified GHS version Signal word Warn                                                             | ing ~                 |
| GHS only 🗸                     | Hazard type           | Hazard code (or GHS class description)                                                                                                    | Description (or GHS class code)                                                                    | Q                     |
| Add GHS classifications        | GHS classification 01 | Flammable solids (chapter 2.7), Cat. 2                                                                                                    | Combustible dust                                                                                   | ^                     |
| Multi-select                   | GHS classification 02 | Acute toxicity, oral (chapter 3.1), Cat. 4                                                                                                    |                                                                                                    |                       |
| Regenerate<br>related items    | GHS classification 03 | Sensitization, skin (chapter 3.4), Cat. 1                                                                                                    |                                                                                                    |                       |
| S                              | GHS hazard 01         | H228                                                                                                    | Flammable solid                                                                                    |                       |
|                                | GHS hazard 02         | H302                                                                                                    | Harmful if swallowed                                                                               |                       |
|                                | GHS hazard 03         | H317                                                                                                    | May cause an allergic skin reaction                                                                |                       |
|                                | GHS pictogram 01      | GH502                                                                                                    | Flame                                                                                              |                       |
|                                | GHS pictogram 02      | GH507                                                                                                    | Exclamation mark                                                                                   |                       |
|                                | GHS precaution 01     | P210                                                                                                    | Keep away from heat, hot surfaces, sparks, open<br>flames, and other ignition sources. No smoking. | ,                     |
|                                |                       | < .                                                                                                    |                                                                                                    | >                     |
| Specific conc. limits and      | M-factors (EU CLP)    | Nanoform characteristics                                                                                                    | Other hazards (not otherwise classified                                                            |                       |
| Notes ATP ins                  | /upd                  | <ul> <li>Q</li> <li>V</li> </ul>                                                                                                    | Q Combustible dust.                                                                                | <ul> <li>Q</li> </ul> |
| Autosave is turned off.        |                       | Edit         Navigate           [N]o data         Stoc[k]         Tabs         <-         >>           Zoom         Spell]         Subs         <         >> | Guidance<br>Help Video<br>Research •                                                               | ed to save            |

Fig 17. Ingred & prod view of Dowicil 75 ™ (Hazards tab)

#### 3) Select the Composition tab.

- a) Enter **Components** for the substance
  - i) Click on the [Add] button to add a row, or double-click in the empty area in the table (below any components that are already listed).
  - ii) "Slow click" (click once, then again slowly) into the "Chemical (enter CAS, EC or name)" column for the new row, and enter one of the following items:
    - (1) A chemical name, like the IUPAC name; OR
    - (2) A product or trade name; OR
    - (3) A chemical synonym, like the INCI name or the INN name; OR
    - (4) A Chemical Abstracts Service number (CAS number); OR
    - (5) A European Commission registration number (EC number).
  - iii) For convenience, you can enter just a few characters at the start of a chemical, product, synonym or other name you don't need to enter the whole name.
  - iv) Click away from the table cell; or use the [Enter] or [Tab] key on your keyboard. This action causes the new cell content to register.
  - v) If the program finds one or more matching Substance records, it will present a confirmation dialog for you to select the record.
  - vi) If the program prompts you to "add as new", then the component you would like to add could not be found. Ensure that you entered the correct chemical name, CAS number, or other identifier.
  - vii) Enter the minimum and/or maximum concentrations of the component by "slow clicking" into the Min% and Max% columns, respectively, and entering a percentage value. Use dimensionless weight/weight percentage values only (w/w%); do not use weight/volume values (w/v%).
  - viii) "Inequality" symbol columns are available just to the left of the Min% and the Max% columns, if you wish to indicate that the entered concentration value is less than (<), less than or equal (<=), greater than (>), etc. the actual concentration value.
  - ix) The **GHS** column of the table will indicate
    - (1) Avail the substance has been classified as GHS hazardous (i.e., has at least one hazard)
    - (2) No the substance has been classified as not GHS hazardous (i.e., has no hazards)
    - (3) TBD the substance has not been classified yet. It is recommended that you review the record and attempt to determine if the substance is GHS hazardous

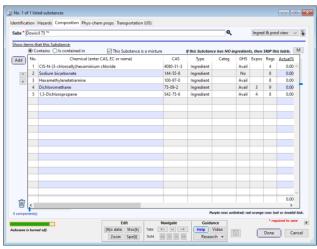

Fig 18. Ingred & prod view of Dowicil 75 ™ (Composition tab)

#### 4) Select Phys-Chem Properties tab

Enter as much data as you have on the substance:

- a) State
- b) Appearance/form
- c) **pH**
- d) Melting, Boiling and Flash Point
- e) Relative density/Sg. Type into first cell. The cell to the right will automatically fill in
- f) Solubilities (e.g., in water)
- g) Etc. Click Save

| ubs* Dowicil 75™<br>tate Solid ↓                                                                                                    | × Divided solid. Bulk density: 0 g/ci                                                                                                    | m2               | Sublimation                                                                                                    | <b>Q</b>                                                                                                    | Ingred & prod view v      |
|----------------------------------------------------------------------------------------------------|----------------------------------------------------------------------------------------------------|------------------|----------------------------------------------------------------------------------------------------|----------------------------------------------------------------------------------------------------|---------------------------|
| Appearance<br>Color<br>Odor<br>Odor threshold<br>Melt/freezing pt<br>Boiling pt - range<br>Flammability<br>LFL-UFL<br>Flash point<br>Explosive props.<br>Auto-ignit temp | Organization of the start density. (0) give provider, Off-white (1) organization of the start of the start of the sta | 0<br>0<br>0<br>0 | Decomp temp<br>Oxdzng props<br>pH<br>Knmtc viscosity<br>Solubilit(ies)<br>log P oct/wat<br>Vapor pressure<br>Evap rate<br>Rel density/Sg<br>Abs density | 16.5.7 °C (2943 °F) Literature<br>No data available.<br>(3.1 Measured<br>No data available.<br>Water > 70 % at 25 °C (77 °F) E<br>Sog Poor 0.3 Measured<br>(3.0007 Pa at 25 °C (77 °F) Estim<br>No data available.<br>No data available.<br>No data available. | C Method A6 Miscible with |
| Solids 0                                                                                                    | No data available.           ct. (applicable points and inks)           olatiles         0           VOCs         0           Pigment         0           minum         0         Zinc         0           o on physical Hazard classes         0         0         0                                                                                                    |                  | Rel vapor dens<br>Particle<br>characteristics<br>(solids only)                                                                                          | No data available.                                                                                                    |                           |
| tosave is turned off.                                                                                                    | Ldit<br>[Nie data Steck]                                                                                                    | Q                | Navigate                                                                                                    | Guidance<br>Help Video                                                                                                    | * required to save        |

Fig 19. Ingred & prod view of Dowicil 75 ™ (Phys-chem prop tab)

#### 5) Transportation tab

- a) If the material is not dangerous according to transportation regulations, then check the "Not dangerous goods" box.
- b) If the material is dangerous according to transportation regulations, enter the applicable:
  - i) UN Number
  - ii) Class
  - iii) Packing Group
  - iv) Proper Shipping Name
  - v) Other information required or appropriate to the intended mode of transport:
    - (1) DOT: US Department of Transportation
    - (2) IMDG: International Maritime Dangerous Goods
    - (3) IATA: International Air Transport Association

|                                                   |                          |          | Toxicological table |             |                 |
|---------------------------------------------------|--------------------------|----------|---------------------|-------------|-----------------|
| Subs* Substance - chemical name                   |                          | Sormula  | Chemical formula    | Chem compnt | view 🗸          |
| Not dangerous goods                               |                          |          |                     |             |                 |
| DOT (US)                                          |                          |          |                     |             |                 |
| UN Number:                                        |                          |          |                     |             | ^               |
| Class:                                            |                          |          |                     |             |                 |
| Packing Group:                                    |                          |          |                     |             |                 |
| Proper Shipping Name:                             |                          |          |                     |             |                 |
| Reportable quantity (RQ):                         |                          |          |                     |             |                 |
| Marine pollutant:<br>Poison inhalation hazard:    |                          |          |                     |             |                 |
| Poison innalation nazārd:                         |                          |          |                     |             |                 |
| IMDG                                              |                          |          |                     |             | Ŷ               |
| UN Number:                                        |                          |          |                     |             | ^               |
| Class:                                            |                          |          |                     |             |                 |
| Packing Group:                                    |                          |          |                     |             |                 |
| EMS Number:                                       |                          |          |                     |             |                 |
| Proper Shipping Name:                             |                          |          |                     |             |                 |
|                                                   |                          |          |                     |             |                 |
|                                                   |                          |          |                     |             |                 |
| IATA                                              |                          |          |                     |             | $\vee$          |
| UN Number:                                        |                          |          |                     |             |                 |
|                                                   |                          |          |                     |             | <u></u>         |
|                                                   |                          |          |                     |             |                 |
| Class:                                            |                          |          |                     |             |                 |
|                                                   |                          |          |                     |             |                 |
| Class:<br>Packing Group:                          |                          |          |                     |             |                 |
| Class:<br>Packing Group:                          |                          |          |                     |             |                 |
| Class:<br>Packing Group:                          |                          |          |                     |             |                 |
| Class:<br>Packing Group:                          |                          |          |                     |             | ~               |
| Class:<br>Packing Group:                          |                          |          |                     |             | u la com        |
| Class:<br>Packing Group:<br>Proper Shipping Name: | Edit                     | Navigate | Guidance            |             | v<br>ed to save |
| Class:<br>Packing Group:                          | Edit<br>[N]o data Stocki | Navigate |                     |             | ed to save      |

Fig 20. Ingred & prod view (Transportation tab)

# STEP 4: Create the SDS using Templates and/or Stock Phrases

## About SDS Templates

You will see a number of red colored rows in the safety data sheet list, when you open SDScribe<sup>™</sup> (see Fig 23). These are SDS templates. You can click on the **All [J]** button to reduce the list to SDS templates, SDSs or archived SDSs.

An SDS template is a partially completed SDS for a particular type of product, such as an automotive cleaner, paint, laundry detergent, carpet and fabric cleaner, personal care product, etc. A number of sections, such as First Aid, Exposure controls/personal protection, and Toxicological information will include a variety of statements for you to choose from based on the hazard of the material and other considerations.

In SDS templates you will see double slashes and hyphens (i.e., //----- and -----//) surrounding text, which indicates instructions for you to read and then delete prior to generating the SDS. You will also see sentences to choose from depending on the hazard of the material (e.g., Serious eye damage/eye irritation 1).

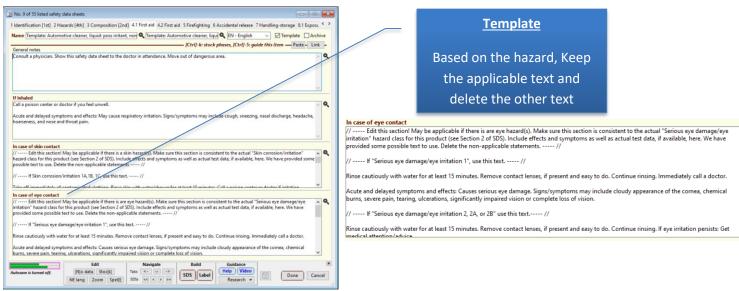

Fig 21. An SDS template for automotive cleaner

## About Stock Phrases

Stock phrases are phrases for you to choose from specific to the text box topic you are in. Like templates, these are meant to save you time from typing. To open the applicable list, click on the **Stoc[k]** button or **Ctrl** + **k** on your key board. You can use existing ones and create new ones to the library using the + button.

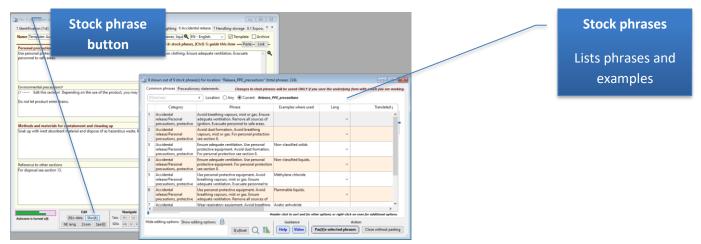

Fig 22. Stock phrases

# Completing a SDS

Now that you know about SDS templates and stock phrases, let's get to work completing a SDS.

- 1) Click on the [N]ew SDS button
- 2) Select either **New blank SDS** or **New SDS from template** (and select a SDS template which best matches the type of product and its hazards)

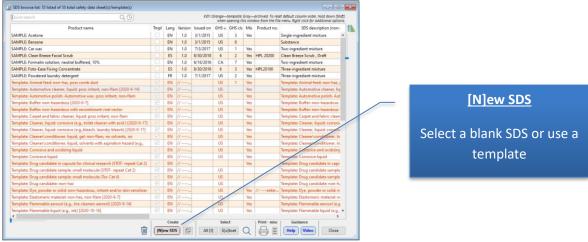

Fig 23. SDS browse window showing red SDS templates

3) Enter the **Product name** 

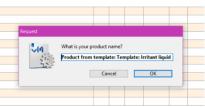

4) Novice users should use the **Guide** to tour the product and/or walk them step-by step in a logical order to complete a SDS.

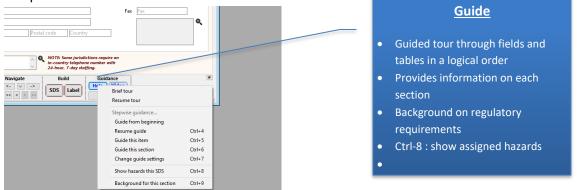

Fig 21. Guide button with Guide selections, Show hazards, and regulatory Background on each section

- 5) The basic order to complete an SDS is
  - a. Section 1
  - b. Section 3
  - c. Section 9
  - d. Section 2
  - e. Section 4 to Section 16

#### 6) Add the components in Section 3

- a. Add either chemical components or Raw materials and weight percentages
- b. Ingredients which are mixtures will present the **Formulation wizard**. Enter the concentration of the ingredient in the product. The chemical components will be added and their chemical data carried into the actual SDS.

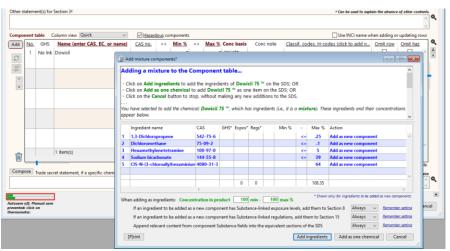

Fig 24. Dowicil 75 ™ which is a mixture is added using built in Formulator wizard

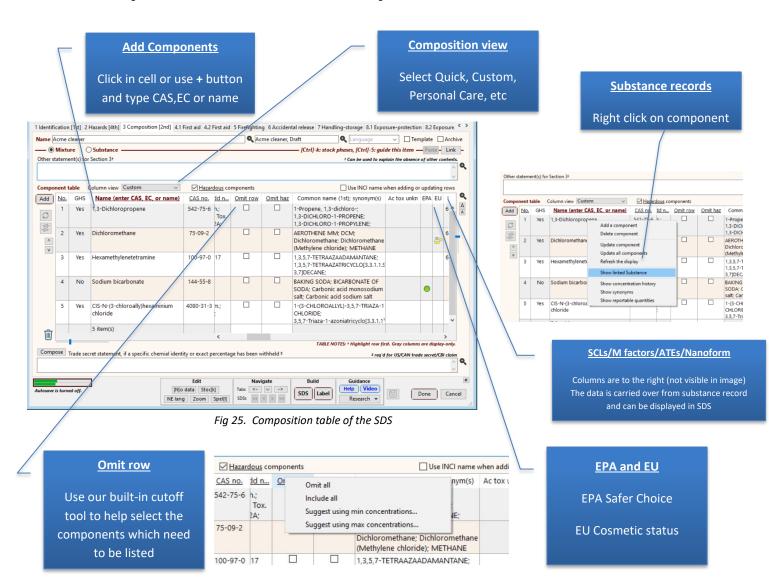

#### 7) Add physical and chemical data in Section 9

- a. Physical state (required for some GHS/UN versions and countries)
- b. Appearance
- c. Odor
- d. Laboratory testing data, if available, such as: relative density, pH, melting point, boiling point, flash point, viscosity, etc.
- e. New: Supplemental info on physical haz classes. A template for EU-suggested content is added
- f. If applicable, physical hazards, such as flammability, oxidizer and explosive will need to be added in Section 2. These are typically based on actual lab tests
- g. When you build the SDS by clicking **SDS** button at bottom, a "Select SDS generation options dialog window gives users option to keep the order of content as US-OSHA order if desired

| No. 14 of 20 listed s           | afety data sheets                                                                                               |                                |                                       |                          |                                              |
|---------------------------------|----------------------------------------------------------------------------------------------------|--------------------------------|---------------------------------------|--------------------------|----------------------------------------------|
| 8.2 Exposure-protection         | on 9 Phys-chem props [3rd] 10 Stability-read                                                                    | ctivity 11.1 Toxicological 11. | Toxicological 11.3 Toxicological 1    | 2 Ecological 13 Dist < > |                                              |
| Name SAMPLE: Foto               | o-Ease Fixing Concentrate                                                                                       | Three-ingredient mixture       | 🔍 ES - Spanish* 🗸 🗌                   | ]Template Archive        | Applicability                                |
|                                 |                                                                                                    | [Ctrl]-k: :                    | tock phases, [Ctrl]-5: guide this ite | m — Paste - Link -       |                                              |
| Physical state <sup>†‡</sup>    | Liquid 🗸 🗴                                                                                                    | Deserves                       | GB/UN-3-4-5/US /UN-6-7-8 /EU/E        | Q                        |                                              |
| Appearance*                     | Green-yellow liquid.                                                                                            | Decomp temp*t                  |                                       |                          | Note that some content is to                 |
|                                 |                                                                                                    | Oxidizing props                | No data available.                    | Q.                       | Note that some content is to                 |
| Color†‡                         |                                                                                                    | Q pH*1‡                        | 5.1                                   | Q                        | certain GHS/UN versions and                  |
| Odor*†‡                         | Mildly pungent                                                                                                  | Kinmtc viscosity               | 11 No data available.                 | Q.                       |                                              |
| Odor threshold*                 | No data available.                                                                                              | Solubility*!#                  | Fully soluble in water.               | Q.                       | countries.                                   |
| Melt/freezing pt*†‡             | <0°C                                                                                                    | Kow*1‡                         | No data available.                    | ٩                        |                                              |
| Boiling pt-range*†‡             | >100°C @ 760 mm Hg                                                                                              | Vapor press*#                  | 1 mm H20 @ 25°C                       | ٩.                       |                                              |
| Flammability*1‡                 | Product is not combustible or flammable                                                                         | Evaporation rate               | * No data available.                  | Q                        |                                              |
| LFL-UFL*#                       | Product is not combustible or flammable.                                                                        | - ·                            |                                       |                          |                                              |
| LFL-UFL (G                      | deprecated) No data available.                                                                                  | Density or Sg*†‡               | 1.34 @ 20°C                           | Q.                       |                                              |
| Flash point*#                   | No data available.                                                                                              | Rel vapor dens*                | No data available.                    | <u>م</u>                 |                                              |
| Explosive props                 | Product is not explosive.                                                                                       | Particle<br>characteristics    |                                       | Q                        | Supplemental info on physical haz classes    |
| Auto-ignt tmp*†‡                | No data available.                                                                                              | Q                              |                                       |                          |                                              |
| nuto igit unp                   | to data avanable.                                                                                               |                                |                                       |                          |                                              |
| Aerosols                        |                                                                                                    | Other/furthe                   | r safety characteristics‡             | Q                        | A template for EU-suggested content is added |
| Corrosive to r                  | metals                                                                                                    |                                | 5,                                    |                          |                                              |
| Desensitized e                  | explosives                                                                                                    |                                |                                       |                          |                                              |
|                                 | ble gases when in contact with water                                                                            |                                |                                       |                          |                                              |
| Explosives                      |                                                                                                    |                                |                                       |                          |                                              |
| Flammable ga                    |                                                                                                    | vigate Build                   | Guidance<br>Help Video                |                          |                                              |
| Flammable so                    | the second second second second second second second second second second second second second second second se | sDS La                         | Research VILLE                        | Done Cancel              |                                              |
| Gases under p                   |                                                                                                    |                                |                                       | ii.                      |                                              |
| Organic pero                    | xides                                                                                                    |                                |                                       |                          |                                              |
| Oxidizing gas                   | ies                                                                                                    |                                |                                       |                          |                                              |
| Oxidizing liqu                  |                                                                                                    |                                |                                       |                          |                                              |
| Oxidizing soli                  |                                                                                                    |                                |                                       |                          |                                              |
| Pyrophoric lic<br>Pyrophoric so |                                                                                                    |                                |                                       |                          |                                              |
| Self-heating                    | anus                                                                                                    |                                |                                       |                          |                                              |
| Self-reactive                   |                                                                                                    |                                |                                       |                          |                                              |
|                                 |                                                                                                    |                                |                                       |                          |                                              |

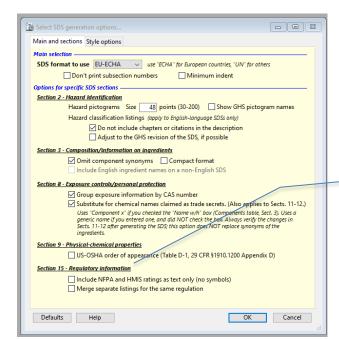

SDS appearance/order

In Section 9, keep the order of content as US-OSHA order if desired

#### 8) Add GHS hazards in Section 2 / Suggestion Wizard

- a. Select GHS version (e.g., US, 4, 5, 6, EU) to present the applicable GHS hazards and statements
- b. If the hazards are known, enter them with the either the dropdown or Multi-select
- c. Use the **Suggestion Wizard** to suggest <u>health hazards</u>, such as "Acute toxicity, oral 4" or "Eye damage/irritation, 1" based on the hazards of the components and concentration
- d. If applicable, enter any <u>physical hazards</u>, such as Flammable liquid, Cat 3. These should be consistent with physical data entered in Section 9
- e. Use Regenerate related items button to regenerate related items for the listed hazard classifications.
- f. Use Check to identify inconsistencies in H and P statements

| $\overline{}$      | GHS version                                                                                       |                                                  |                                          |                         |       |              |          | GHS Haz           | ard tabs                                                    |                                                                                                    |                 |
|--------------------|---------------------------------------------------------------------------------------------------|--------------------------------------------------|------------------------------------------|-------------------------|-------|--------------|----------|-------------------|-------------------------------------------------------------|----------------------------------------------------------------------------------------------------|-----------------|
| 🔯 Add new saf      | e.g., US, EU, 4,5,6                                                                               |                                                  |                                          |                         | -     |              |          |                   |                                                             |                                                                                                    |                 |
| 1 Identification [ | 1st] 2 Hazards [4th] 3 Composition [2nd] 4.1 First aid 4.2 First aid 5 I                          | refighting 6 Accidental release 7                | Handling-storage 8.1 Exposure-prot       | ection 8.2 Exposure < 3 |       | Та           | bs '     | for: <u>Picto</u> | <u>grams, Hazard</u>                                        |                                                                                                    |                 |
| Name Acme cl       | eaner                                                                                             | 🔍 Acme cleaner, Draft                            | 🔍 Language 🗸 [                           | Template Archive        |       | 200          | 4 D,     | ecaution          | ary statement                                               |                                                                                                    |                 |
|                    | omplete "3 Composition" and "9 Phys-chem props" sections FIRST.                                   |                                                  |                                          | Paste - Link -          |       | am           |          | ecaution          | ary statement.                                              | î de la centre de la centre de la centre de la centre de la centre de la centre de la centre de la centre de la |                 |
|                    | DOUS product, select the GHS version. For a NON-hazardous product, ch                             |                                                  |                                          |                         |       |              |          |                   |                                                             |                                                                                                    |                 |
| GHS version        | US Class acc to [US] OSHA (29 CFR 1910.1200)                                                      | ~ <b>Q</b> (                                     | OR No GHS hazards Signal w               | ord []                  | sific | ations       | Pictogra | ams Hazard statem | ents Precautionary statements                               | 3 pictogram(s)                                                                                                  |                 |
|                    | rd classification(s). Classifications Pictograms Hazard statements                                | Precautionary statements 0 clas                  | ssification(s)                           |                         | No    | . <u>Cod</u> | e (reor  | dert)             | Description                                                 | Wng. sign                                                                                                    |                 |
| Select manu        | estions<br>ally (needed for<br>inc. hazards).                                                     | HS classes (Item 2, at left)                     | Description (click transl                | A A                     | 1     |              | GHS06    | 5 Skull and cr    | ossbones                                                    |                                                                                                    | Sugg<br>Cat.    |
|                    | ct one v                                                                                          |                                                  |                                          |                         | 2     |              | GHS08    | B Health haza     | rd                                                          | ٠                                                                                                    | Sugg            |
| 2 Bagabarata       | pictograms, H/P-                                                                                  |                                                  |                                          |                         | 3     | a            | ssificat |                   | Iazard statements Precautiona                               | ry statements 2                                                                                                 | 5 precautionary |
| stmts., and sig    | nal word.                                                                                         |                                                  |                                          |                         |       |              | No.      | Code (reorderi)   | Descriptio                                                  | n                                                                                                    |                 |
|                    | Dimpleteness.                                                                                     |                                                  |                                          | ~                       |       | v            |          | P201              | Obtain special instructions b                               |                                                                                                    |                 |
| 4. Check for co    |                                                                                                   |                                                  |                                          | >                       |       |              | -        |                   | De net her die webitelie efst                               | and the set has                                                                                                 | -               |
|                    | heck TABLE NOTES: † C<br>statement (for items not regulated under SDS requirements, such as Artic |                                                  | Drange text: not in this GHS version. G  |                         |       |              | 2        | P202              | Do not handle until all safety<br>been read and understood. | precautions have                                                                                                | e               |
|                    |                                                                                                   | \                                                | · · · ·                                  | <u></u>                 |       |              | 3        | P261              | Avoid breathing<br>dust/fume/gas/mist/vapors/               | spray.                                                                                                    |                 |
| Other hazards (    | not resulting in classification)+                                                                 |                                                  |                                          | + required if present   |       | tî           | 7        | <                 |                                                             |                                                                                                    |                 |
|                    |                                                                                                   |                                                  |                                          |                         |       |              |          |                   |                                                             |                                                                                                    |                 |
| For mixtures wit   | h ingredient(s) of unknown acute toxicity, statement of percentage(s)*                            |                                                  |                                          | + required if present   |       |              |          |                   |                                                             |                                                                                                    |                 |
|                    |                                                                                                   |                                                  |                                          | <b>Q</b>                |       |              |          |                   |                                                             |                                                                                                    |                 |
| Autosave is turned |                                                                                                   | Navigate<br>abs <- v -><br>DSs << > >><br>SDS ba | bel Guidance<br>Help Video<br>Research V | # Done Cancel           |       |              |          |                   |                                                             |                                                                                                    |                 |
|                    |                                                                                                   |                                                  |                                          |                         |       |              |          |                   |                                                             |                                                                                                    |                 |

Fig 26. Composition table of the SDS

#### Add Hazards

Known: Multi-select or dropdown Components: Suggestion Wizard or Copy Completeness/Quality: Add H/P , Check

#### **Suggestion Report**

Detailed report of the hazards of the components with suggested health hazard

| 6.1 SKIN CORROSION/IR                                                                                                    | RITATION                                                                                                    | ^ |
|----------------------------------------------------------------------------------------------------|----------------------------------------------------------------------------------------------------|---|
|                                                                                                    | rritation (chapter 3.2), Cat. 2: Signal word: Warning                                                                                                    |   |
| orrosion/irritation classification,                                                                                                    | with cut-off values [2], for relevant ingredients which include a GHS skin<br>the relevant ingredients with a classification of <u>Skin corrosion/irritation (chapter</u>                                                                                                    |   |
| 3.2). Cat. 2 total to 64 percent, w                                                                                                    | hich is 10 percent or more, and therefore this classification prevails.                                                                                                    |   |
| o one percent ("relevant ingre                                                                                                    | cludes components where the concentration in the product is greater than or equal<br>dients <sup>*</sup> ). The component concentration used in the calculation does not take into<br>than <sup>*</sup> , etc. mathematical inequality symbols that are entered in the Component table.                                                                                                    |   |
| which the additivity approach n                                                                                                    | sider the possibility that there are skin-corrosion or skin-irritating components for<br>may not apply, such as strong acids (pH 2 or less), strong bases (pH 11.5 or<br>nydes, phenols, and surfactants. When any skin-corrosive components of this                                                                                                    |   |
| ature are present in the product<br>lassification. Similarly, when skin-<br>ar more, the product as a whole r<br>component). If you are unsure who              | at levis of 1 percent or more, the product as a whole may have a Cet. 1<br>"intating components of this nature are present in the product at levies of 3 percent<br>may have a classification of Cet. 2 or 3 (depending on the category of the<br>ether a component is non-additive for corrosion, then you may want to consult with a                                                                   |   |
| nature are present in the product<br>lassification. Similarly, when skin-<br>or more, the product as a whole r<br>component). If you are unsure whe<br>chemist. | irritating components of this nature are present in the product at levels of 3 percent<br>product and the component of the 12 of 3 (depending on the category of the<br>ether a component is non-additive for corrosion, then you may want to consult with a<br>product of the consult of the corrosion of the component of the consult with a<br>second of the component is non-additive for corrosion. | * |
| nature are present in the product<br>classification. Similarly, when skin-<br>or more, the product as a whole r                                                 | irritating components of this nature are present in the product at levels of 3 percent<br>may have a classification of Ge.1 2 and 3 (depending on the category of the<br>ether a component is non-additive for corrosion, then you may want to consult with a<br>                                                                                                    | * |

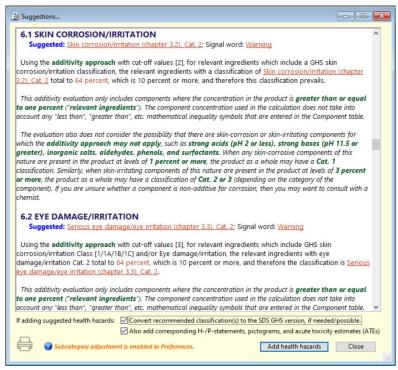

Fig 27a. Suggestion report showing recommended "Skin corrosion/irritation, Cat 2" and "Serious eye damage/irritation, Cat 2"

#### Acute toxicity determinations

The Suggestion report recommends an acute toxicity classification for a mixture-type product using:

1) The concentrations of "relevant"<sup>[5]</sup> components, from the Hazard table on SDS Tab "3 Composition"; and

2) Either:

- Point values from a lookup table, based on the acute toxicity classifications for individual components, as entered on the "Hazards 1" tab of the linked Substance record for the component; or
- **Measured** toxicity values for the individual components (e.g., LD<sub>50</sub>, LC<sub>50</sub>), as entered on the "**Toxicological table**" tab of the linked Substance record

| Acute tox. (measured)* |     | Oral  | 5152 mg/kg bw | 📃 Unkn | Dermal     | 0 mg/kg bw 📃 Unkn       |
|------------------------|-----|-------|---------------|--------|------------|-------------------------|
| No thresholds          | Inh | 0 ppm | / gas 📃 Unkn  | 0 mg/l | vap 📃 Unkn | 0 mg/l dust-mist 📃 Unkn |

Component acute

toxicity measurements (on the "Toxicological table" tab of the linked Substance record).

If measured values are present for a component, the program will use those values in preference to acute toxicity classifications.

The report calculates an acute toxicity point estimate for the product as a whole (ATE<sub>mix</sub>), using one of two equations:

· For components with unknown acute toxicity totaling less than 10 percent

$$ATE_{mix} = 100 / \sum (C_i / ATE_i)$$

• For components with unknown acute toxicity totaling **at or above** 10 percent

#### $ATE_{mix} = (100 - \sum C_{unknown}) / \sum (C_i / ATE_i)$

In these equations,  $C_i$  is the concentration for any individual component.  $C_{unknown}$  is the concentration of a component with unknown acute toxicity. **ATE**<sub>i</sub> is the toxicity point value or experimental measurement for a component. The report performs the calculations **separately** for the different **routes of exposure** (oral, dermal, inhalation of gas, inhalation of vapor, and inhalation of dusts-mists).

**Lookup tables** then enable the program to identify the appropriate acute toxicity classification for each route of exposure, from the calculated ATE<sub>mix</sub> values.

Where the Suggestion report has performed acute toxicity calculations of this type, the ATE<sub>mix</sub> values appear in the summary section at the top of the report. Details of the calculations, including intermediate values, appear further down, in the body of the report.

If the user checks the second box on the "Suggestions..." dialog ("Also add corresponding H-/P-statements, pictograms, and acute toxicity estimates (ATEs)"), the program will place the calculated ATE<sub>mix</sub> values into the Acute toxicity field, on the "11.1 Toxicological" tab.<sup>[6]</sup>

In general, SDS authoring is most time-efficient if you start with an appropriate SDS template. Stock phrases can also be helpful, especially if you have relevant examples. If you start with a blank SDS, you can copy text from a SDS template or even linked components by simply clicking on the "**Paste**" button (see image below)

| Name Product name                                  | Q Description       | Q Language                                   | Template Archive                                    |
|----------------------------------------------------|---------------------|----------------------------------------------|-----------------------------------------------------|
| Specific target organ toxicity - single exposure   | [Ctrl]-k: stock pho | ises, [Ctrl]-5: guide this item — Paste [t]o | oxicity iter s - Paste - ink -                      |
| эреспистанует огдан тохиску - зандне ехрозоге      | Select a componen   | t or a template from which to paste inform   | nation                                              |
|                                                    | [F]ind text         | x 48 of 48 listed                            | Show: Components [Ctrl]-1 Templates [Ctrl]-2        |
|                                                    | Type                | Name or                                      | description (from where to paste)                   |
| Specific target organ toxicity - repeated exposure | Template            | Template: Animal feed: non-haz, poss         | comb dust                                           |
|                                                    | Template            | Template: Automotive cleaner, liquid:        |                                                     |
|                                                    | Template            |                                              | tive wax: poss irritant, non-flam [2020-9-14]       |
|                                                    | Template            | Template: Buffer: non-hazardous (2020        |                                                     |
|                                                    | Template            | Template: Buffer: non-hazardous with         | recombinant viral vector                            |
| Aspiration hazard                                  | Template            | Template: Carpet and fabric cleaner, li      | quid: poss irritant, non-flam                       |
|                                                    | Template            | Template: Cleaner, liquid: corrosive (e.     | .g., toilet cleaner with acid ) [2020-9-17]         |
|                                                    | Template            | Template: Cleaner, liquid: corrosive (e.     | g, bleach, laundry bleach) [2020-9-17]              |
|                                                    | Template            | Template: Cleaner\conditioner. liquid,       | gel: non-flam, no solvents, no aspiration hazard    |
|                                                    | Template            | Template: Cleaner\conditioner. liquid,       | solvents with aspiration hazard (e.g., mineral oil) |
| Endocrine disrupting properties (toxicological)+   | Template            | Template: Corrosive and oxidizing liqu       | nid                                                 |
|                                                    | Template            | Template: Corrosive liquid                   |                                                     |
|                                                    | Template            | Template: Drug candidate in capsule for      | or clinical research (STOT- repeat Cat 2)           |
|                                                    | Template            | Template: Drup candidate sample: sm          | all molecule (STOT- repeat Cat 2)                   |
|                                                    |                     | <                                            | ,                                                   |
| Other information                                  |                     |                                              | OK Cancel                                           |
|                                                    |                     |                                              | OK Cancel                                           |
|                                                    |                     |                                              |                                                     |
|                                                    |                     |                                              | ×                                                   |
| Edit                                               | Navigate            | Build Guidance                               |                                                     |

Fig 27b. SDS templates and linked substance records can be accessed by clicking on the Paste button

In addition, it is useful to know that data in Substance records is carried into the SDS or available to be pasted into them as you author the SDS. This is why we recommend identifying the relevant Substance records and validating them ahead of time as was mentioned previously. Some additional suggestions relevant to Sections 4-16 are listed below.

9) Section 4 -First Aid

Make sure the first aid is consistent with the P-statements relating to first aid.

10) Section 5 - Fire-fighting measures

As you enter components in Section 3, text in the "Special hazards" box of the linked components will be carried over to save you time.

11) Section 8 - Exposure controls/personal protection

As you enter components in Section 3, exposure limits of the linked components will be carried into the Exposure table of the SDS to save you time. Right click on the "Omit" button above the table to omit exposure limits with the "omit row" checked in Section 3.

| ire | e limi | ts table Separate BEI® value | s        |                   |              | — [Ctrl]-k: s    | tock | phases, [Ctr | l]-5: g | uide this item —      | Paste - | Li |
|-----|--------|------------------------------|----------|-------------------|--------------|------------------|------|--------------|---------|-----------------------|---------|----|
| )[  | No.    | Chemical (click to re-order) | Omit     | CAS no            | EC no        | Paramet          | or   | Exposure (   | oute    | Value                 | Sourc   | e  |
|     | 1      | Formaldehyde                 |          | Mark the Omit all | Omit column. |                  |      | in           | ~       | 0.3 ppm               | ACGIH   |    |
|     | 2      | Formaldehyde                 | C        | Omit non          |              |                  |      |              | ~       | 0.75 ppm              |         |    |
| ſ   | 3      | Formaldehyde                 | <b>_</b> | Omit if co        | mponent om   | itted in Section | on 3 | n            | ~       | 0.016 ppm             | NIOSH   |    |
| j   | 4      | Formaldehyde                 |          | 50-00-0           | 200-001-8    | PEL-C            | ~    | Inhalation   | ~       | 0.1 ppm               | NIOSH   |    |
|     | 5      | Methanol                     |          | 67-56-1           | 200-659-6    | PEL-TWA          | ~    | Inhalation   | ~       | 200 ppm, 260<br>mg/m3 | OSHA    |    |
|     | 6      | Methanol                     |          | 67-56-1           | 200-659-6    | PEL-TWA          | ~    | Inhalation   | ~       | 200 ppm               | Cal/O   |    |

Fig 28. Exposure limit table

12) Section 10 - Stability and reactivity

As you enter components in Section 3, text in the "incompatible materials" box of the linked components will be carried over to save you time.

#### 13) Section 11 - Toxicological information

As components are entered in Section 3, their toxicity data will be available to be pasted into the SDS by clicking on the **Paste [t]oxicity button**. Highlight the rows you wish to paste. There is also a slider on the bottom to reduce the selection.

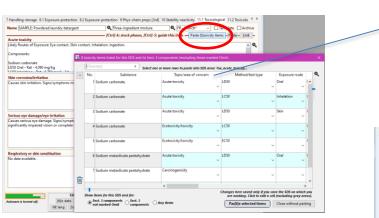

#### Toxicity data

The "Toxicological table" tab of the linked substance record holds the data that will be presented by pressing "Paste [t]oxicity" button

| Interference         Mathod/text type         Exposure route         Rat         Dose/level         T           1         Acate toxicity         LD50         Oral         Rat         4000 mg/kg         T           2         Acate toxicity         LC50         Inhalation         Rat         5,750 mg/l         2 h           3         Acate toxicity         LC50         Inhalation         Rat         5,750 mg/l         2 h           4         Ectoxicity         LD50         Skin         Rabbit         >2000 mg/kg         2 h           4         Ectoxicity/toxicity         LD50         Skin         Rabbit         >2000 mg/kg         2 h |
|----------------------------------------------------------------------------------------------------|
| I         Acute toxicity         LD50         Onal         Ret         4000 mg/kg           2         Acute toxicity         LC50         inhalation         Ret         \$750 mg/l         2 h           3         Acute toxicity         LD50         Skin         Rabbit         \$2000 mg/kg         2 h                                                                                                    |
| 3         Acute toxicity         LD30         Skin         Rubbit         >2000 mg/kg                                                                                                    |
| v v v v v                                                                                                    |
| 4 Ecotoxicity/toxicity LC50 Lepomis ma 300 mg/l 96 H                                                                                                    |
| v v v v                                                                                                    |
| 5 Ecotoxicity/toxicity C50 Daphnia ma 265 mg/l 48 h                                                                                                    |
|                                                                                                    |

Fig 29. Toxicological tab in the SDS showing the Paste [t]oxicity button

14) Section 12 - Ecological information

Similar to Section 11, as components are entered in Section 3, the ecotoxicity data of the linked components will be available to be pasted into the SDS by clicking on the **Paste [t]oxicity** button.

#### 15) Section 14 - Transportation information

In this section/tab you provide guidance concerning the transportation of the product by road, air, rail, or sea. The focus of this tab is on shipments within the US, but it may be applicable to other jurisdictions.

| Г                                                                        |                                                                                          |                                                                             |            | <br>Shipping suggestions                          |
|--------------------------------------------------------------------------|------------------------------------------------------------------------------------------|-----------------------------------------------------------------------------|------------|---------------------------------------------------|
|                                                                          | props [3rd] 10 Stability-reactivity 11.1 Toxicological 11.                               | 2 Toxicological 11.3 Toxicological 12 Ecological 13 D                       |            | Uses algorythm to predict shipping hazard classes |
| Name SAMPLE: Foto-Ease Fixing Conc<br>Use US format for transportation ( | [Ctrl]-k:                                                                                | Es - Spanish*<br>Template A stock phases, [Ctrl]-5: guide this item Paste L |            |                                                   |
| DOT (US)† Find shipping inform<br>Not applicable.                        | mation Show reportable quantity Marine p                                                 | ollutant list + highly recommen                                             | ided       | Reportable Quantities                             |
|                                                                          |                                                                                          |                                                                             | ×          | US may require this information                   |
| IMDG+ Find shipboard emer<br>Not covered.                                | rgency schedules (EMS) for fires/spillage                                                | + highly recommen                                                           | nded Q     |                                                   |
|                                                                          |                                                                                          |                                                                             | ~          | Marine Pollutant                                  |
| IATA† Not covered.                                                       |                                                                                          | † highly recommen                                                           | nded       |                                                   |
| L                                                                        |                                                                                          |                                                                             | ×          | <br>EMS Info/ Water/ Vessel                       |
|                                                                          | Edit         Navigate         Build           ata         Stoc[k]         Tabs         < | bel Guidance<br>Help Video<br>Research V                                    | #<br>ancel |                                                   |

| are  | Had     | ed, fre<br>cards' |                                                       |                             |            |                   |          | (no<br>peci | ect a<br>al state<br>t yet<br>fied on<br>SDS). | <       | -     | Gela<br>Melt | Gas<br>Liquid<br>Solid<br>/Treezing p | Physical state (solid, liqui<br>on tab: "Phys/chem prop | Only show                                 |
|------|---------|-------------------|-------------------------------------------------------|-----------------------------|------------|-------------------|----------|-------------|------------------------------------------------|---------|-------|--------------|---------------------------------------|---------------------------------------------------------|-------------------------------------------|
|      |         |                   | ons dialog<br>suffications on this :                  | 505                         |            | Calaci            | a abai   | al a        | ate: © Soli                                    | ۹.      | louid | 0.64         |                                       | ecified 🖉 n.o.s. only 🗲                                 | in the hazm                               |
| AVA  | iLA8L   | E - 61            | nin DOT options, can be                               | shown beim                  | r if seile | cted              |          |             |                                                |         |       |              |                                       | ELLER (P. R. S. Only -                                  |                                           |
|      | cass    |                   | GHS class descri                                      |                             | -          | ns + F<br>(solid) |          | -           | DOT (gas)                                      |         |       |              |                                       | Note                                                    | Highlighted r                             |
| Fla  | m. Lie  | 1.2               | Flammable liquids (C.                                 | 4.191. Cat. 2               | N          | IA                | 3        |             | NA                                             |         |       | 1            | none                                  | 0004 ·                                                  | equivalents                               |
| - 54 | in Init | 1.2               | Skin comosion/irritation                              | (C.4.4), Cat.               | no         | ine .             | non      | e i         | none                                           | 0.0     | D-P   | none         | none                                  | Not dangerous                                           | the hazma                                 |
| ST   | OT S    | 11                | Specific target organ to                              | sicity (single              | no         | ine .             | non      | e           | none                                           | 110     | ne    | none         | none                                  | Not dangerous                                           | table. Searc                              |
| Aa   | p. To   | < 1               | Aspiration hazard (C.4                                | 13), Cat. 1                 | no         | ne                | nor      | e           | none                                           | ne      | ne    | none         | none                                  | Not dangerous                                           | on DOT cla                                |
| Aqua | tic Ac  | ste 1             | Hazardous to the                                      | aquatic                     |            | ,                 | . 9      |             | none                                           |         |       |              |                                       |                                                         | PG, and/or E<br>type, for                 |
| Lqua | tic Ch  | ronic             | Hazardous to the                                      | aquatic                     |            | 9                 |          |             | none                                           |         |       |              | none                                  | reference 49 CFR                                        | highlighte                                |
| 1    |         |                   |                                                       |                             |            |                   |          |             |                                                |         |       |              |                                       | /                                                       | rows.                                     |
|      |         |                   | a <mark>t table</mark><br>12 listed of 3594 total opt | ion/st:                     |            |                   | more tha | n one       | option coul                                    | d be as | cepta |              | HS selection                          | N 🔍                                                     | Search for a                              |
|      | Sym     |                   | Proper shipping nan                                   |                             | Class/d    | _                 | ) nbrs   | PG          | -                                              |         | _     | c provisions | Piges                                 | ptro Ag non-bulk                                        | hazmat list<br>independen                 |
| 1    | G       | Alcoh             | olates solution, n.o.s., in                           | alcohol                     | 3          | ~ U               | N3274    | п           | 3.1                                            |         |       | 18/2         | 154                                   | 202 4                                                   | without usi                               |
| 2    | G       | Alcoh             | ols, flammable, toxic, n.                             | 0.5.                        | 3          | ~ U               | N1996    | 1           | - 3,6.                                         | 1 -     | 18    | 2. T11, TP2, | 154                                   | 292                                                     | the GHS                                   |
| 3    |         | Alcoh             | ob, n.o.s.                                            |                             | 3          | ~ U               | N1997    | 1           | - 3                                            |         | 172   | IB2, T7, TP  | L 154                                 | 292 0                                                   | classification                            |
| 4    | 6       | Aldeh             | ydes, flammable, tooic, i                             | 0.0.5                       | 3          | ~ U               | NL998    | 1           | - 3, 6.                                        | 1 -     | 18    | 2. T11, TP2, | 154                                   | 202                                                     | the upper li                              |
| 5    |         | Aldeh             | ydes, n.o.s.                                          |                             | 3          | v U               | NL909    | п           | - J                                            |         | 1B2,  | T7, TP4, TP  | 8, 154                                | 1                                                       |                                           |
| 6    | 6       | Amin              | es, flammable, corrosive                              | 8.0.5. OF                   |            | v U               | N2775    | п           | v 3,4                                          |         | 18    | 2. T11, TP1, | 154                                   | 292                                                     | Highlight o                               |
| 7    |         | Chilor            | osilanes, flammable, cor                              | TOSÍVE,                     | 3          |                   | N/105    | п           | - 3, 8                                         |         |       | L T11, TP2,  | Non                                   |                                                         | row that be                               |
| 8    |         | Exten             | 8.0.3.                                                |                             | 3          | - 9               | 13272    | п           |                                                |         | 1     | T7, TP1, TP  |                                       |                                                         | describes y                               |
| 9    |         | Ether             | . n.o.s.                                              | w a web t                   | able       | dana.             |          |             |                                                | +       |       | T7, TP4, TP  |                                       |                                                         | product; th                               |
| _    | ŧ.      |                   | h                                                     | azard class<br>option (only | sificat    | tion is           | listed   | as a        | n                                              | Help    |       |              |                                       |                                                         | click on th<br>Select butb<br>(You can al |

Shipping suggestions dialog.

16) Section 15 - Regulatory information

As you enter components in Section 3, "Regulations" in the linked components will be carried over to save you time. **Merge** and **Omit** buttons are available to help you edit the text.

You will likely want to include a Disclaimer. You will want to include a version number and issue and print date. Press the "**Build SDS**" button

| No. 9 of 9 listed safety data sheets                                                                                                    |                                                                                                    |                                                                                                    | - • •                                   |     |                        |
|----------------------------------------------------------------------------------------------------|----------------------------------------------------------------------------------------------------|----------------------------------------------------------------------------------------------------|-----------------------------------------|-----|------------------------|
| 12 Ecological 13 Disposal 14.1 Transport (US) 14.2 Tra                                                                                                    | nsport (EU) 15.1 Regulatory 15.2 Regulat                                                                                                    | ory 16 Other Build SDS Build SDS no                                                                                               | n-English GHS L、 < >                    |     |                        |
| Name SAMPLE: Powdered laundry detergent                                                                                                    | Chree-ingredient mixture                                                                                                    | Q FR - French* ∨ □1                                                                                                    | emplate Archive                         |     |                        |
|                                                                                                    | [Ctrl]-k:                                                                                                    | stock phases, [Ctrl]-5: guide this item                                                                                           | - Paste - Link -                        |     |                        |
| Other information / revision history+                                                                                                    |                                                                                                    | + required for EU/EEA, GI                                                                                                    |                                         |     |                        |
|                                                                                                    |                                                                                                    |                                                                                                    | ^ <b>Q</b>                              |     | Disclaimer             |
|                                                                                                    |                                                                                                    |                                                                                                    |                                         |     |                        |
|                                                                                                    |                                                                                                    |                                                                                                    | ~                                       | -   |                        |
| Further information (disclaimer) <sup>+</sup><br>DISCLAIMER: The information above is believed to be                                                                                                    | accurate and represents the best informat                                                                                                    |                                                                                                    | + required for Mexico<br>we make no 🔥 🍳 |     |                        |
| warranty of merchantability or any other warranty, ex<br>use. Users should make their own investigation to det<br>NAME] be liable for any claims, losses, or damages of<br>damages, whatsoever arising, even if [COMPANY NA | press or implied, with respect to such infor<br>ermine the suitability of information for th<br>any third party or for lost profits or any sp | rmation, and we assume no liability re-<br>neir particular purposes. In no event sha<br>ecial, indirect, incidental, consequentia | ulting from its<br>II [COMPANY          |     |                        |
|                                                                                                    |                                                                                                    |                                                                                                    | -                                       |     | Documentation tracking |
| Preparation information                                                                                                    |                                                                                                    | /                                                                                                    |                                         |     |                        |
|                                                                                                    |                                                                                                    |                                                                                                    | ~ <b>Q</b>                              | · · |                        |
|                                                                                                    |                                                                                                    |                                                                                                    |                                         |     |                        |
|                                                                                                    |                                                                                                    |                                                                                                    |                                         |     |                        |
|                                                                                                    |                                                                                                    |                                                                                                    |                                         |     |                        |
|                                                                                                    |                                                                                                    |                                                                                                    | ~                                       |     |                        |
| Version 1.0 Revision                                                                                                    | Supersedes                                                                                                    | Issued on 7/1/2017 Print date                                                                                                    | 7/1/2017                                |     |                        |
| Autosove is turned off.  Edit [N]o data Stoc[k] NE lang Zoom Spel[]                                                                                                    | Navigate     bild       Tabs     <-                                                                                                    | Guidance<br>Help Video<br>Research v                                                                                              | #<br>Done Cancel                        |     |                        |
|                                                                                                    |                                                                                                    |                                                                                                    |                                         | 1   |                        |

Fig 30. Other tab in the SDS

## 18) Building the SDS

Pressing the "Build SDS" button presents a yellow SDS formatting dialogue window for changing the format of the SDS, size of the logo, etc

|                                                                                           | B select SUS generation options                                                                                                    |                   |
|-------------------------------------------------------------------------------------------|----------------------------------------------------------------------------------------------------|-------------------|
|                                                                                           | Main and sections Style options                                                                                                    | UN or ECHA format |
| English SDS format UN last build 7/14/2021 09:54 To save to disk: File -> Save (in the    |                                                                                                    |                   |
| File Edit View Insert Style Colors Paragraph Format Tools                                 | SDS format to use UN vertex for European countries, 'UN' for others                                                                                               |                   |
| 👔 😂 🗇 🖪 🚱 🚳 🕸 🤔 🗠 👓 🔍 👖 🖬 🕓 🔟                                                             | Options for specific SDS sections                                                                                                    |                   |
| SDS_indtTxt_04 🗸 Arial 🗸 10 🗸 🛚 🗌 🖓 🖌 🖳                                                   |                                                                                                    |                   |
| <b>b</b> • • • • • • • • • • • • • • • • • • •                                            | Hazard pictograms Size 48 points (30-200) Show GHS pictogram names                                                                                                |                   |
|                                                                                           | Select SDS generation options                                                                                                    |                   |
| Safety Data Sheet                                                                         |                                                                                                    |                   |
| SAMPLE: Powdered laundry detergent                                                        | Main and sections Style options                                                                                                    |                   |
| SECTION 1: Identification                                                                 | ØiRebuild style sheets —                                                                                                    |                   |
| SECTION 1: Idenutication                                                                  | This box MUST be checked to update fonts, font sizes, and section headers (using the options below)<br>when there is an existing SDS in the word processing area. |                   |
| 1.1 GHS Product identifier                                                                | If you have already customized styles on an existing SDS in the word processing area (Format -> "Style                                                            |                   |
| Product name SAMPLE: Powdered laundry detergent                                           | sheets"), AND you wish to keep those changes, then UN-check this box.                                                                                             |                   |
| Floduct name SAWIFLE. Fowdered launury detergent                                          | The header style and logo scaling options (below) do NOT depend on whether this box is checked or<br>not.                                                         |                   |
| 1.2 Other means of identification                                                         | Font options                                                                                                    |                   |
| No data available.                                                                        | Use an alternate font (default is Arial): Arial                                                                                                    | Colored and boxed |
|                                                                                           | Depending upon which font you select, you may need to adjust header margins monually.                                                                             |                   |
| 1.3 Recommended use of the chemical and restrictions on use<br>Powdered laundry detergent | Reduce standard font sizes by 0 v points Case correction (English SDSs only)                                                                                      | headings          |
|                                                                                           | Applies to principal font styles only: Select zero to obtain default font sizes                                                                                   |                   |
| 1.4 Supplier's details Build SDS                                                          | Section header options                                                                                                    |                   |
| Name                                                                                      | SECTION: Sample header                                                                                                    |                   |
| Page 9         9/9         Line 32, Col 1                                                 |                                                                                                    | Logo size         |
|                                                                                           | Use colors: Text color Background color Border color                                                                                                    |                   |
| Edit Navigate Build Guidance                                                              | Border rectangle 1 v pts. Additional spacing 4=0.063 or higher to add space)                                                                                      |                   |
| Autosave is turned off. [N]o data Stoc[k] Tabs <- V -> SDS Lahal Help Video               | Header style Standard                                                                                                    |                   |
| NE lang Zoom Spel(1) SDSs << > >> C EN - English                                          | Company logo                                                                                                    |                   |
| FR - French*                                                                              | Logo scaling 0 percent (zero for actual size, or range 20-200)                                                                                                    |                   |
| Fig 31. Yellow SDS formatting window                                                      |                                                                                                    |                   |
| rig 51. Tenow 505 joinnatting Willdow                                                     |                                                                                                    |                   |
|                                                                                           | Defaults Help OK Cancel                                                                                                    |                   |
|                                                                                           | Defaults Help OK Cancel                                                                                                    |                   |

19) Export the SDS

Select Save As to save the SDS in a .doc file.

| 🔯 No. 9 of 9 listed safety data sheets                                                                                                    |
|----------------------------------------------------------------------------------------------------|
| 12 Ecological 13 Disposal 14.1 Transport (US) 14.2 Transport (EU) 15.1 Regulatory 15.2 Regulatory 16 Other Build SDS Build SDS non-English GHS L < >                   |
| Name SAMPLE: Powdered laundry detergent Q Three-ingredient mixture Q FR - French* V Template Archive                                                                   |
| English SDS format UN last build 7/14/2021_10:05 rg.                                                                                                    |
| File Edit View Insert Style Colors Paragraph Format Tools Select "Save as" to save as a .doc file                                                                      |
|                                                                                                    |
|                                                                                                    |
| Save as                                                                                                    |
| Save as Template                                                                                                    |
| nber<br>Preferences                                                                                                    |
| 555-123-1234 (8 am - 5 pm CST)                                                                                                    |
| Page Setup Print Preview Ctrl+Alt+P ntification                                                                                                    |
| Print Ctrl+P                                                                                                    |
| Print Merge s defined by the US Consumer Product Safety Act and which are used as intended (typical                                                                    |
| Geta Full Mindaux Cetting Trequency), are exempt from the OSHA Hazard Communication Standard (29 CFR                                                                   |
| being provided as a courtesy to help assist in the safe handling and proper use of the product.                                                                        |
| 2.1 Classification of the substance or mixture<br>GHS classification in accordance with: (US) O SHA (29 CFR 1910.1200)<br>- Eve damage/irritation, Cat. 1              |
| - Skin corrosion/irritation, Cat. 2                                                                                                    |
| < ×                                                                                                    |
| Page 9         9/9         Line 32, Col 1         NUM         CAPS                                                                                                    |
| Edit     Navigate     Build     Guidance       Autosave is turned off.     [N]o data     Stoc[k]     Tabs     >>       NE lang     Zoom     Spel[i]     SDS     << >>> |

Fig 32. SDS editing and export

# Additional Features of SDScribe

# Guide Wizard

**Tip:** To obtain assistance as you complete the SDS entry fields, use the **Help** button, which is located at the lower right on the SDS entry form (see figure below).

Clicking on the Help button displays a pop-up menu offering:

- A "Brief tour" item, to familiarize you with the basics of navigation and data entry. The program will offer this tour automatically when you open your first new (blank) SDS. Thereafter you must select "Brief tour" from the Guide button to view the tour.
- A "floating" guide window (Error! Reference source not found.) which walks you field-by-field through the S DS entry form, in a logical order for completing the SDS. Select "Guide from beginning", "Resume guide", or "Guide this section" from the pop-up menu, to display the guide window.

| pecial protective actions for fire-fighters                            |                             |        |
|------------------------------------------------------------------------|-----------------------------|--------|
| Vear self-contained breathing apparatus for firefighting if necessary. |                             | ^      |
|                                                                        | Brief tour                  |        |
|                                                                        | Resume tour                 |        |
|                                                                        | Stepwise guidance           |        |
| urther information                                                     | Guide from beginning        |        |
| lse water spray to cool unopened containers.                           | Resume guide                | Ctrl+4 |
|                                                                        | Guide this item             | Ctrl+  |
|                                                                        | Guide this section          | Ctrl+6 |
|                                                                        | Change guide settings       | Ctrl+  |
|                                                                        | Show hazards this SDS       | Ctrl+  |
| Edit Navigate Build                                                    | Background for this section | Ctrl+9 |

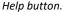

| If inhaled                                                                                                   |                                                                                                    |
|----------------------------------------------------------------------------------------------------|----------------------------------------------------------------------------------------------------|
| // Edit this section! Many flammable liquids contain solvents which can cause dizziness or drows             | in and an analysis in the first of the first of the first |
| Make sure this section is consistent to the actual hazard class(es) and H-statements of the product (se      |                                                                                                    |
| symptoms as well as actual test data, if available, here. We have provided some possible text to use. D      |                                                                                                    |
| // if "Specific target organ toxicity, single exposure, Cat 3" and "H336 May cause drowsiness or d           | First aid if inhaled                                                                                                    |
| Pamous to feach size learn astignt warm and at each le hearthing is irregular as stanned aires artificial ea |                                                                                                    |
| In case of skin contact                                                                                      | product.                                                                                                    |
| // Edit this section! May be applicable if there is a skin hazard(s). Make sure this section is consist      |                                                                                                    |
| hazard class for this product (see Section 2 of SDS). Include effects and symptoms as well as actual tes     |                                                                                                    |
| possible text to use. Delete the non-applicable statements //                                                | Notes/instructions (from the field contents):                                                                                                    |
|                                                                                                    | 1. Edit this section! Many flammable liquids contain solvents which                                                                                                    |
| // If Skin corrosion/irritation 1A,1B, 1C, use this text //                                                  | can cause dizziness or drowsiness and/or respiratory irritation if inhaled.                                                                                                    |
| Take off immediately all contaminated clothing. Mach with plenty of coap and water for at least 15 m         |                                                                                                    |
|                                                                                                    | Make sure this section is consistent to the actual hazard class(es) and H-                                                                                                    |
| In case of eye contact                                                                                       | statements of the product (see Section 2 of SDS). Include effects and                                                                                                    |
| // Edit this section! May be applicable if there is are eye hazard(s). Make sure this section is consi       |                                                                                                    |
| irritation" hazard class for this product (see Section 2 of SDS). Include effects and symptoms as well as    |                                                                                                    |
| provided some possible text to use. Delete the non-applicable statements //                                  | <ol> <li>if "Specific target organ toxicity, single exposure, Cat 3" and "H336</li> </ol>                                                                                                    |
| // If "Serious eye damage/eye irritation 1", use this text //                                                | May cause drowsiness or dizziness."                                                                                                    |
|                                                                                                    | Cancel                                                                                                    |
| Rinse cautiously with water for at least 15 minutes. Remove contact lenses, if present and easy to do. O     |                                                                                                    |
| Edit Navigate Build                                                                                          | Guidance                                                                                                    |
| Autosave is turned off. [N]o data Stoc[k] Tabs <- > ->                                                       | Help Video                                                                                                    |
| NE lang Zoom Spel() SDSs << < >>>                                                                            | Research V Done Cancel                                                                                                    |
| rectary zoom spellij sos s s s s                                                                             |                                                                                                    |
|                                                                                                    |                                                                                                    |

Guide window.

- Information on an individual field, by clicking to place the cursor into the field, and then selecting "Guide this item".
- A "Show hazards this SDS" item, to display the GHS hazard classifications (from SDS Section 2) in a separate window. You can keep this window open as a reminder, while you work on the SDS form.
- A "Background for this section" item, which displays applicable US-OSHA, UN, European Union, and Health Canada guidance, plus program notes for the currently-displayed SDS section (Error! Reference source not f ound.).

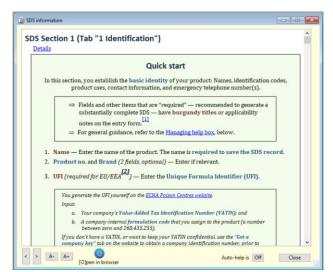

Background for this section (from the Guide pop-up menu)

# Customizing hazard (H-) and precautionary (P-) statements

Some hazard and precautionary statements include square brackets [ .....], ellipsis (...) or slashes (/), which may indicate that the statement(s) need to be completed by the user. Complete these statements in the hazard table with appropriate instructions for your product. For example, you might indicate the proper type of fire extinguisher to use, or what type of medical assistance to seek.

Additionally, you can create one or more custom precautionary statements for each precautionary (P-) code. For example, you might create four or five different "P501" statements, each indicating a different product disposal recommendation. You can use the customized statements in place of standard statements for each of the SDSs that you create.

- 1. Go to File (menu) -> Customize P-statements. The program will present a dialog with standard P-statements in the upper list (Figure 1).
- 2. Select the **GHS rev** for the SDS (e.g., "US") to obtain the correct selection of standard P-statements.
- 3. If desired, use the "Quick find" code or name boxes to narrow the standard items in the upper list.
- 4. Double-click; highlight and click the arrow; or click and drag a P-statement into the lower list. Then customize the new P-statement text in the lower list. You can create multiple custom P-statements.

When you have custom precautionary statements, the program will prompt you to select the appropriate one as it adds P-statements to the hazard table.

| IS rev.      | P-code              | Standard precautionary P-statements                                                                                                    |               |
|--------------|---------------------|----------------------------------------------------------------------------------------------------|---------------|
| s ~          | P410+P412           | Protect from sunlight. Do not expose to temperatures exceeding 50 °C/122 °F.                                                                                              | ^             |
|              | P411                | Store at temperatures not exceeding °C/ °F.                                                                                                    |               |
|              | P411+P235           | Store at temperatures not exceeding °C/ °F. Keep cool.                                                                                                    |               |
|              | P412                | Do not expose to temperatures exceeding 50 °C/122 °F.                                                                                                    |               |
|              | P413                | Store bulk masses greater than kg/ Ibs at temperatures not exceeding *C/ *F.                                                                                              |               |
|              | P420                | Store away from other materials.                                                                                                    |               |
|              | P422                | Store contents under                                                                                                    |               |
| v            | P501                | Dispose of contents/container to                                                                                                    | _             |
| <b>v</b>     | P502                | Refer to manufacturer/supplier for information on recovery/recycling.                                                                                                    | ~             |
|              | <                   |                                                                                                    | >             |
|              |                     |                                                                                                    |               |
| $\downarrow$ | Code search         | Text search         x         1 selected           Double click an item in the upper list to copy to lower list (<br>button, or drag). Single click to edit statements in | the lower lis |
| $\downarrow$ | P-code              | Your customized precautionary (P-) statement                                                                                                    |               |
| 1            | P-code<br>P301+P312 | Your customized precautionary (P-) statement<br>IF SWALLOWED: Call a POISON CENTER or doctor if you feel unwell.                                                          | the lower lis |
| 1 2          | P-code              | Your customized precautionary (P-) statement                                                                                                    | the lower lis |
|              | P-code<br>P301+P312 | Your customized precautionary (P-) statement<br>IF SWALLOWED: Call a POISON CENTER or doctor if you feel unwell.                                                          | the lower lis |
|              | P-code<br>P301+P312 | Your customized precautionary (P-) statement<br>IF SWALLOWED: Call a POISON CENTER or doctor if you feel unwell.                                                          | the lower lis |
|              | P-code<br>P301+P312 | Your customized precautionary (P-) statement<br>IF SWALLOWED: Call a POISON CENTER or doctor if you feel unwell.                                                          | the lower lis |
|              | P-code<br>P301+P312 | Your customized precautionary (P-) statement<br>IF SWALLOWED: Call a POISON CENTER or doctor if you feel unwell.                                                          | the lower lis |
|              | P-code<br>P301+P312 | Your customized precautionary (P-) statement<br>IF SWALLOWED: Call a POISON CENTER or doctor if you feel unwell.                                                          | the lower lis |
|              | P-code<br>P301+P312 | Your customized precautionary (P-) statement<br>IF SWALLOWED: Call a POISON CENTER or doctor if you feel unwell.                                                          | the lower lis |

Figure 1: Customize precautionary statements dialog.

# Creating labels (end-user GHS and shipping)

To build the text and images for a label:

- 1. Click on "Label" tab of the SDS data entry form (Figure 34).
- 2. Enter shipping label information, such as proper shipping name, UN number, hazard class(es), lot number, net weight, expiration date, and up to three DOT-style graphic shipping labels.<sup>1</sup>

**NOTE:** The label names which appear in the "Shipping labels" 1, 2, and 3 drop-down menus represent the file names of labels stored on disk, in the "/SDScribe/Database/Resources/DOT\_labels" folder. You can augment or replace these graphical image files as you wish.

<sup>&</sup>lt;sup>1</sup> Some of these items also can be entered or edited on the "14.1 Transport (US)" and "14.2 Transport (EU)" tabs. Page 28 of 36

3. Click on the "Generate label text" button. The program will generate a label of the type you request in the word processing area, in the lower portion of the form.

This document can be edited in and printed from the word processing area on the form. You can also save the document externally on disk, as a Word (.doc) file.

When you save the SDS record using the **Save** or **Done** buttons, the program will also save the generated label as part of the record.

| 1.1 Transport (US) 14.2 Transport                                                                                                    | EU) 15.1 Regulatory 15.2 Regulatory 16 Other Build SDS B                                                                                                    | aild SDS non-English GHS Label FDA label Notes                                                                                                    |
|----------------------------------------------------------------------------------------------------|----------------------------------------------------------------------------------------------------|----------------------------------------------------------------------------------------------------|
| lame SAMPLE: Acetone                                                                                                    | 🔍 Single-ingredient mixture                                                                                                    | Q EN - English → Template Archi                                                                                                    |
| UN number UN1090 Trans                                                                                                    | port hazard class(es) - 3                                                                                                    | Paste - Link                                                                                                    |
| lacards ("DOT" labels) 1 label-                                                                                                    | -flammable-liquid.png - 2 Select graphic file name                                                                                                    | <ul> <li>✓ 3 Select graphic file name</li> </ul>                                                                                                    |
| Proper Shipping Name                                                                                                    |                                                                                                    |                                                                                                    |
| Acetone                                                                                                    |                                                                                                    | <u>^</u>                                                                                                    |
|                                                                                                    |                                                                                                    | Net wt Exp on 00/00/00                                                                                                    |
| iHS label format GHS-DOT                                                                                                    |                                                                                                    |                                                                                                    |
| a second and a second second second second second second second second second second second second second second                                                                                                    | Colors Paragraph Format Tools                                                                                                    | •                                                                                                    |
|                                                                                                    |                                                                                                    |                                                                                                    |
|                                                                                                    | <ul> <li>%     <li>%     <li>%     <li>%     <li>%     <li>%     <li>%     <li>%     <li>%     <li>%     <li>%     <li>%     <li>%     <li>%     <li>%     <li>%     <li>%     </li> <li>%     </li> <li>%     </li> <li>%     </li> <li>%     </li> <li>%     </li> <li>%     </li> <li>%     </li> <li>%     </li> <li>%     </li> <li>%      </li> <li>%      </li> <li>%      </li> <li>%      </li> <li>%      </li> <li>%      </li> <li>%      </li> <li>%      </li> <li>%      </li> <li>%      </li> <li>%      </li> <li>%      </li> <li>%      </li> </li></li></li></li></li></li></li></li></li></li></li></li></li></li></li></li></ul> <li>%      </li> <li>%     </li> <li>%      </li> <li>%       %      %      %      %      %      %      %</li> | and the second second sec                                                                                                    |
| LBL_H_stmt                                                                                                    |                                                                                                    |                                                                                                    |
| LBL_H_stmt                                                                                                    |                                                                                                    |                                                                                                    |
| LBL Huttert V AAA<br>N P Acme<br>12345 Main S<br>Any City Any<br>Phone (24h) (5<br>Shipping ne<br>UN no.<br>Class<br>DANCEP                                                                                                    | a v v v v v v v v v v v v v v v v v v v                                                                                                    |                                                                                                    |
| LEL Hutter Addition Addition Addition Additional Additional Additi | rreet<br>State 55555<br>15) 555-1224<br>ime Acetone<br>UN1090                                                                                                    | First aid<br>Six: Wain of with scap and j<br>Free Transford you we per                                                                                                    |
| LBL.H.stmt V A4                                                                                                    | rreet<br>State 55555<br>15) 555-1234<br>Ime Acetone<br>UN1090<br>3 (II)                                                                                                    | First aid<br>Sin: Wath of with none and<br>Eyes Arma forward y with point<br>physical<br>measurement of the second of the<br>measurement of the second of the<br>measurement of the second of the<br>measurement of the second of the<br>measurement of the second of the second of the<br>measurement of the second of the second of the<br>measurement of the second of the second of the second of the<br>measurement of the second of the second of the second of the<br>measurement of the second of the second |

Figure 34: Generated label in the word processing area, "Label" tab of the SDS entry form.

## Determining health hazard classifications in products that are mixtures

Evaluations for hazard classifications in products which are mixtures can be a complex task. The evaluations can involve adding the percent concentrations of "relevant" ingredients (present above minimum thresholds, which individually fall into the hazard classification) to determine whether the mixture as a whole also has the same hazard classification. The mixture may fall into a different category (severity) level than some of the ingredients, as well. The table below (found in <u>OSHA Appendix A TO §1910.1200—Health Hazard Criteria (Mandatory)</u> is an example of evaluating a mixture for the hazard classification Skin corrosion/irritation. In this case, if the concentration of the sum of the ingredients that individually have Category 1 designation is over 5 percent, then the mixture as a whole can be classified as Skin Corrosion Category 1. In this case, extreme pH (acid or alkaline) can also cause the mixture to be classified as Skin Corrosion Category 1.

The **Suggest** button in SDScribe<sup>™</sup> performs many of these evaluations for you, so that the recommendations it makes takes ingredient classifications and concentrations (and pH in this case) into account. For these evaluations to work properly, it is important that you enter concentrations into the Components table as accurately as you can.

# Table A.2.3: Concentration of ingredients of a mixture classified as skin Category 1 or 2that would trigger classification of the mixture as hazardous to skin (Category 1 or 2)

| Sum of ingredients<br>classified as:        | Concentration triggering classif | cation of a mixture as: |  |  |
|---------------------------------------------|----------------------------------|-------------------------|--|--|
|                                             | Skin corrosive                   | Skin irritant           |  |  |
|                                             | Category 1                       | Category 2              |  |  |
| Skin Category 1                             | ≥ 5%                             | ≥ 1% but < 5%           |  |  |
| Skin Category 2                             |                                  | ≥ 10%                   |  |  |
| (10 x Skin Category 1) +<br>Skin Category 2 |                                  | ≥ 10%                   |  |  |

For more information concerning hazard evaluation (for OSHA), refer to:

OSHA Appendix A to §1910.1200—Health Hazard Criteria (Mandatory) OSHA Appendix B to §1910.1200—Physical Criteria (Mandatory)

## **Green Products**

EPA Safer choice ratings are found in the Green tab of the Substance record. The EPA rating is also displayed in the SDS components under the EPA column

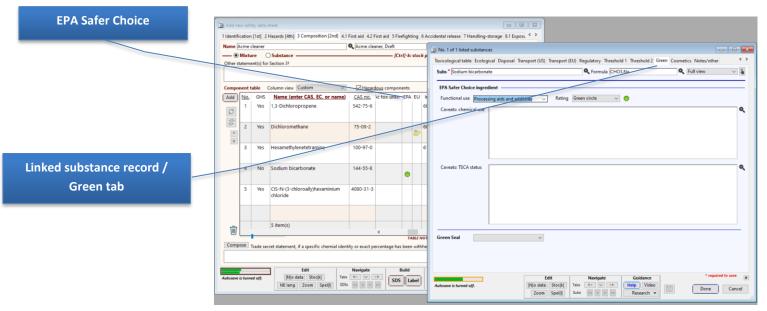

# Cosmetics / Personal Care

Cosmetic ingredient information is found in the Cosmetics tab of the Substance record. The EU Cosmetic Ingredient status (allowed, prohibited, restricted) and INCI name are also displayed in the SDS components under the EU and INCI name column

|     | EU Cosmetic Ingredie   | ent         |                                                                                                    |               |                             | g 6 Accident   | al release 7 Handling-storage 8.1 Expos.                                                                                                    |                          |
|-----|------------------------|-------------|----------------------------------------------------------------------------------------------------|---------------|-----------------------------|----------------|----------------------------------------------------------------------------------------------------|--------------------------|
|     | status (allowed,       |             | ubstance                                                                                                    | Acme cle      | aner, Draft<br>[Ctrl]-k: st | ock phases,    | 👔 No. 1 of 1 listed substances                                                                                                    |                          |
|     |                        |             | ction 3†                                                                                                    |               |                             | + Can          | Toxicological table Ecological Disposal Transport (US) Transport (EU) Regulatory Threshold 1 Threshold 2                                                                                                    |                          |
|     | prohibited, restricted | d)          |                                                                                                    |               |                             |                | Subs* Sodium bicarbonate Q. Formula CH03.Na                                                                                                    | 🔍 Full view 🗸 🎽          |
|     |                        |             | umn view Custom ~                                                                                                    | Hazar         | dous components             | Use            | EU cosmetic ingredient (CosIng)                                                                                                    |                          |
|     | Add                    | _           | Name (enter CAS, EC, or name)                                                                                                    | CAS no.       | INCI name(s)                | EPA EU         | Reference no. 37736 Function V Abrasine, buffering, deodorant, oral of                                                                                                    | are, skin protecting 🔥 🔍 |
|     | C                      | 1 Yes       | 1,3-Dichloropropene                                                                                                    | 542-75-6      |                             |                | Status         -         Edit           Last updated         10/15/2010         -         -                                                                                                    | ~                        |
|     | INCI name              |             | romethane                                                                                                    | 75-09-2       | Dichloromethane             | ₽              | Chemical name,<br>IUPAC name(s),<br>or description                                                                                                    | ~ <b>Q</b>               |
|     |                        |             | iethylenetetramine                                                                                                    | 100-97-0      | Methenamine                 |                |                                                                                                    | v                        |
|     |                        |             | n bicarbonate                                                                                                    | 144-55-8      | Sodium<br>bicarbonate       | •              | INCI name   Sodium bicarbonate INN name   Sodium bicarbonate                                                                                                    | ્<br>લ                   |
|     |                        |             | CIS-N-(3-chloroally)hexaminium<br>chloride                                                                                              | 4080-31-3     | Quaternium-15               |                | EU pharm. Natrii hydrogenocarbonas                                                                                                    | <u>्</u>                 |
|     |                        |             | chioride                                                                                                    |               |                             |                | Notes Restrictions on use Citation                                                                                                    |                          |
| Lii | nked substance record  | /           |                                                                                                    |               |                             |                | ^ <b>Q</b>                                                                                                    | ~ <b>Q</b>               |
|     | Cosmetics tab          |             | 5 item(s)                                                                                                    |               |                             |                |                                                                                                    |                          |
|     | cosmeties tab          |             |                                                                                                    |               | TABL                        | E NOTES: + Hig |                                                                                                    |                          |
|     |                        | Heue secto  | et statement, if a specific chemial identi                                                                                              | ty or exact p | ercentage has been w        | ithheld ‡      |                                                                                                    |                          |
|     |                        |             |                                                                                                    |               |                             |                |                                                                                                    |                          |
|     | Autosave is            | turned off. | Edit         Navigate         Build         Gui           [M]o data         Stoc[k]         Tabs         Stoc         Stoc         Help |               |                             |                | Edit Navigate Guidance                                                                                                    | * required to save       |
|     |                        | _           | NE lang Zoom Spel[] SDSs                                                                                                    | < < >         |                             | Res            | Autosove is turned off.         [Pi]o data         Stock[]         Tabs         €-         ·         ·         ·         ·         ·         ·         ·         ·         ·         ·         ·         ·         ·         ·         ·         ·         ·         ·         ·         ·         ·         ·         ·         ·         ·         ·         ·         ·         ·         ·         ·         ·         ·         ·         ·         ·         ·         ·         ·         ·         ·         ·         ·         ·         ·         ·         ·         ·         ·         ·         ·         ·         ·         ·         ·         ·         ·         ·         ·         ·         ·         ·         ·         ·         ·         ·         ·         ·         ·         ·         ·         ·         ·         ·         ·         ·         ·         ·         ·         ·         ·         ·         ·         ·         ·         ·         ·         ·         ·         ·         ·         ·         ·         ·         ·         ·         ·         ·         ·         · <th>Done Cancel</th> | Done Cancel              |

# Inventory and Production Manager

As an affordable add on to SDScribe<sup>™</sup>, we offer Inventory and Production Manager, a powerful tool for inventorying your raw materials and finished products, preparing batch and recipes sheets, and even purchase orders.

## Inventory Features

- In the same software as SDScribe<sup>™</sup>! Save time not having to install more software.
- Quick inventory maintains part and ingredient (raw material) stock levels for your warehouse.
- Set reorder levels for parts and ingredients, and generate reorder reports.
- Automatically generate multiple purchase orders from parts and ingredients that are below reorder levels, or generate individual purchase orders by selecting parts or ingredients.
- Create production batches that allocate against raw materials stock, and place product into finished goods stock.
- Generate batch sheets (BOMs) for the workers to use during production.
- Calculate per-bottle costs (including parts, ingredients, labor, and markup) of a production run.
- Maintain batch history including lot numbers, task dates/times, spillage, and remarks.

| Substance name                                     | Туре       | CAS        | Stocked       | On hand | Units          | Reorder   | New batch | Unit cost | Stk value est | Creat    |
|----------------------------------------------------|------------|------------|---------------|---------|----------------|-----------|-----------|-----------|---------------|----------|
| 4-CHLORONITROBENZENE                               | Ingredient | 100-00-5   | Stocked 👻     | 322.089 | kg 👻           | 2,000.000 | 0.000     | \$24.96   | \$8,039.34    | 6/27/2 ^ |
| ALPHA-CYCLODEXTRIN                                 | Ingredient | 10016-20-3 | Stocked 👻     | 0.000   | •              | 0.000     | 0.000     | \$0.00    |               | 6/27/2   |
| COBALT SULFATE HEPTAHYDRATE                        | Ingredient | 10026-24-1 | Stocked 👻     | 28.896  | kg 👻           | 0.000     | 0.000     | \$0.00    |               | 6/27/2   |
| Dronabinol in sesame oil in soft gelatin capsule   | Ingredient | 1972-08-3  | Stocked 👻     | 15.898  | kg 👻           | 0.000     | 0.000     | \$32.99   | \$524.49      | 9/23/2   |
| Acephate                                           | Ingredient | 30560-19-1 | Stocked 👻     | 20.000  | L 🕶            | 30.000    | 45.000    | \$9.85    |               | 7/11/2   |
| Hydrocodone & isoquinoline alkaloid 15 mg/du       | Ingredient | 125-29-1   | Stocked 👻     | 625.000 | mg 👻           | 850.000   | 0.000     | \$0.00    |               | 9/23/2   |
| Acetophenone                                       | Ingredient | 98-86-2    | Stocked 👻     | 68.000  | L 🕶            | 75.000    | 0.000     | \$14.25   | \$969.00      | 7/11/2   |
| Bromophenol blue                                   | Ingredient | 115-39-9   | Stocked 👻     | 0.000   | •              | 0.000     | 0.000     | \$0.00    |               | 9/2/20   |
| Bromate                                            | Ingredient | 15541-45-4 | Stocked 👻     | 0.000   | -              | 0.000     | 0.000     | \$0.00    |               | 7/11/2   |
| Bromoacetyl bromide                                | Ingredient | 598-21-0   | Not stocked 📼 | 0.000   | bbl            | 0.000     | 0.000     | \$0.00    |               | 9/17/2   |
| Bromo-p-toluic acid, 97%                           | Ingredient | 6232-88-8  | Stocked 👻     | 0.000   | fl oz<br>ft3   | 0.000     | 0.000     | \$0.00    |               | 3/24/2   |
| ACETONITRILE WITH 0.1% TFA                         | Ingredient | 75-05-8    | Stocked 👻     | 265.037 | q              | 0.000     | 0.000     | \$0.00    |               | 4/3/20   |
| Benzoic acid, 2-hydroxy-5-[[{8-hydroxy-3,6-disulfo | Ingredient | 68003-34-9 | Stocked 👻     | 7.000   | gal            | 10.000    | 0.000     | \$3.19    |               | 6/4/20   |
| Sulfuric acid                                      | Ingredient | 7664-93-9  | Stocked 👻     | 0.000   | kg<br>L        | 0.000     | 0.000     | \$22.61   |               | 7/12/2   |
|                                                    |            |            |               |         | lb             |           |           |           |               |          |
|                                                    |            |            |               |         | m3             |           |           |           |               |          |
|                                                    |            |            |               |         | mg<br>ml       |           |           |           |               |          |
|                                                    |            |            |               |         | pt             |           |           |           |               |          |
|                                                    |            |            |               |         | qt             |           |           |           |               |          |
|                                                    |            |            |               |         | ton-l<br>ton-s |           |           |           |               |          |
|                                                    |            |            |               |         | tonne          |           |           |           |               |          |
|                                                    |            |            |               |         | ug             |           |           |           |               |          |
|                                                    |            |            |               |         | ul             |           |           |           |               |          |
|                                                    |            |            |               |         |                |           |           |           |               |          |
|                                                    |            |            |               |         |                |           |           |           |               |          |
|                                                    |            |            |               |         |                |           |           |           |               |          |
|                                                    |            |            |               |         |                |           |           |           |               |          |
|                                                    |            |            |               |         |                |           |           |           |               | -        |
|                                                    | •          |            |               |         |                |           |           |           |               | •        |

#### **Batch and Formula Management**

From designing a new formulation to the actual manufacturing and bottling of your product, this very affordable functionality will keep you organized and save you precious time.

- Create a new batch record. SDScribe<sup>™</sup> can make a complete clone a previous batch, create the ingredients from a Substance record, or allow you to create a completely new bill of materials (BOM, or "batch recipe") and instructions.
- 2. If desired, scale the batch to a different size. SDScribe<sup>™</sup> recalculates ingredient amounts and part quantities, in your selected units of measure.
- 3. Allocate the ingredients and parts needed for the batch against existing inventory. SDScribe<sup>™</sup> automatically converts between warehouse stock units and batch units as necessary, and warns when stock levels are insufficient to produce the batch.
- 4. Print a batch sheet for production workers to follow, logging the ingredient lots, time spent on each task, spillage, and observations.
- 5. Upon entry of batch sheet information, SDScribe<sup>™</sup> calculates batch and per-filled-container costs based on parts and ingredient costs, labor, and an optional percent mark-up. SDScribe<sup>™</sup> can also attach a scanned copy of the completed batch sheet.
- 6. Place the batch product into stock. SDScribe<sup>™</sup> converts between batch units of measure and stock units as necessary

|                   | paration   |                                               | o's Phosphate Buffer    |                    | <b>Q</b> Bat     | _    | lling  | 20302.143  | 3/2/20          | rev. Rvsn<br>20 prep | . 00/00/0 | Original                        | 00/00/00  | ~  <br>  t |
|-------------------|------------|-----------------------------------------------|-------------------------|--------------------|------------------|------|--------|------------|-----------------|----------------------|-----------|---------------------------------|-----------|------------|
| -                 | h size: Ca |                                               | L Actual                | 0.000 (0.00%)      | ٩                | 74   |        | 0 lb       | ~               | 0 calc./             |           | 0 act. fille                    | _         | rchi       |
|                   | uid        | nosphate bujje                                | rea saurie (Densj: 0.54 | i lo/gal, (state): | ~ _              | G    |        | 0.00       |                 | )/00/00              | _         | Plannin                         | -         |            |
| ems In            | struction  | s Evaluation                                  | Notebook Label          | Batch items tal    | ble (ingredients | - ра | rts)   |            | Recipe-         | 2                    | ~ 0       | se Chemic                       | al name   |            |
| Add               | M          | / Ing/Part                                    | Iter                    | <u>n</u>           | Amt              | Ur   | nits   | lb         | gal             | Cost ea              | per       | Cost ext                        | I.        | •          |
| ٨                 | 1          | Ingredient                                    | Sodium chloride         |                    | 8                | g    | $\sim$ | .017       |                 | \$0.00               | ~         | \$0.00                          | [Sg]: [ / |            |
| v                 | 2          | Ingredient                                    | Potassium phosph        | ate Monobasic      | .2               | g    | $\sim$ |            |                 | \$0.00               | ~         | \$0.00                          | [Dens     | Ľ          |
|                   | 3          | Ingredient                                    | Sodium phosphate        | dibasic            | 1.15             | g    | $\sim$ | .002       |                 | \$0.00               | ~         | \$0.00                          | [Dens]:   |            |
| $\bigcirc$        | 4          | Ingredient                                    | Potassium chloride      |                    | .2               | g    | $\sim$ |            |                 | \$0.00               | ~         | \$0.00                          | [Sg]:     |            |
| Check             | 5          | Ingredient                                    | Water/Aqua/Eau          |                    | 1                | L    | $\sim$ | 2.197      | .264            | \$0.00               | ~         | \$0.00                          | [Dens]:   | ц.         |
|                   | Print co   | itch sheet [lar<br>ist summary<br>ost summary |                         |                    |                  |      |        |            |                 |                      |           |                                 |           |            |
| 163               | Print ar   | alytical result                               | s                       |                    |                  |      |        |            |                 |                      |           |                                 |           |            |
| To ivtry          |            |                                               |                         |                    |                  |      | _      | 2.21       | .26             |                      |           | \$0.00                          | 8.34      | 1          |
| 1 <del>00</del> 1 |            | 1                                             |                         |                    | <                |      |        | 2.21       | .20             |                      |           | 30.00                           | 0.04      |            |
|                   | VOCs Ad    | tual 0.                                       | 00 g/L Regulatory       | 0.00 g/L           |                  |      |        | KEY: BL    |                 |                      |           | olvent; Red-n<br>try). Rt-click |           |            |
|                   | Ingredier  | its 0.00                                      |                         | %] + Parts         | 0.00 + Labor     | _    | 0.00   | ·          | 0.00 <u>x N</u> |                      | 0.0 %= S  |                                 | 0.00      |            |
| + Misc.           |            | Amt                                           | 0.00 =Total             | \$0.00             | Unit total       | s    | \$0    | 0.00 /cont | ainer           | \$0.00 /18           | S         | 0.00 /lb wit                    | h markup  | )          |
|                   |            |                                               |                         |                    | Naviga           |      |        |            |                 |                      |           |                                 |           |            |

Learn more by going to our website.

# Some Resources

# GHS Hazard Classification Data for Section 2

The European Chemical Agency (ECHA) maintains a database of the harmonized classification and labeling approved by the European Union. Chemicals can be found by entering the CAS or EC number. Much of the data has been imported into SDScribe Substance records for you. <u>ECHA C&L Inventory</u>

|                 | CL Inventory<br>Notifications submitted/updated by: 14 Ju                                         | ıly 2021                             |                                                                                                    |                                     |                             |   |
|-----------------|---------------------------------------------------------------------------------------------------|--------------------------------------|----------------------------------------------------------------------------------------------------|-------------------------------------|-----------------------------|---|
|                 | Names and numerical identifiers Substance name: Numerical Ill1-30-8 Identifier: Discriminator All | Contains v                           | Classification de<br><u>Hazards:</u><br><u>Search opera</u>                                                                                            | Physical<br>Health<br>Environmental |                             |   |
| Open the result | View all substances<br>Searched for: '111-30-8'                                                   |                                      |                                                                                                    |                                     | Search Clear all            |   |
|                 | Name O<br>glutaral<br>glutaraldehyde<br>1,5-pentanedial<br>605-022-00-X                           | EC/List<br>no.<br>203-856-5 111-30-8 | Classification<br>Acute Tox. 3<br>Skin Corr. 18<br>Skin Sens. 1A<br>Acute Tox. 2<br>STOT 5E 3<br>Resp. Sens. 1<br>Aquatic Acute 1<br>Aquatic Chronic 2 | \$<br>\$<br>\$<br>\$                | Source<br>Harmonised<br>C&L | • |

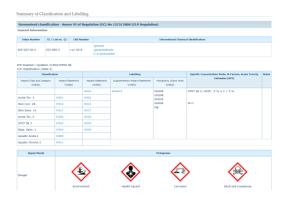

# Exposure Limit Data for Section 8

We recommend entering exposure limits in the linked Substance record for each ingredient (or for the product itself, if the product is not a mixture), prior to entering ingredients in the Components table (SDS Section 3). Then, when you add the ingredients to the Components table, the program will offer to copy these limits from the linked Substance to Section 8.

Some sources of exposure limit data:

NOTE: Web addresses change over time, and you may need to perform a web search if the link is broken.

# Occupational exposure limit references

Occupational exposure limits (OELs) are intended for the protection of healthy workers; they are not intended to apply to the general public, which can include sensitive populations such as infants, the elderly, or the infirm. OELs are based on repeated daily exposures over a working lifetime. They are normally averaged over an 8-hour workday and serve to protect against acute and chronic health effects.

|                      |        |                                |             |           |        |                     |                      |                       | /             | OSHA and Cal/OSHA        |
|----------------------|--------|--------------------------------|-------------|-----------|--------|---------------------|----------------------|-----------------------|---------------|--------------------------|
| Exposu               | re lim | its table Separate BEI® values | 5           |           |        | - [-[],             | phases, reary-s, ge  |                       | T PALE T      |                          |
| Add                  | No.    | Chemical (click to re-order)   | <u>Omit</u> | CAS no.   | EC no. | Parameter           | Exposure route       | Value                 | Sourc         | PEL-C (ceiling)          |
| þ                    | 1      | Cyclohexane                    |             | 110-82-7  |        | PEL                 | Inhalation 🗸         | 300 ppm               | OSHA          | PEL-ST (short term)      |
| S                    |        | Out the second                 |             | 440.00.7  |        |                     | In heletien          | 1050                  | OSHA          | PEL-TWA (time weighted ) |
| Q                    | 2      | Cyclohexane                    |             | 110-82-7  |        | PEL ~               | Inhalation ~         | 1050 mg/m3            | OSHA          |                          |
|                      | 3      | Cyclohexane                    |             | 110-82-7  |        | PEL                 | Inhalation 🗸         | 300 ppm               | Cal/O         |                          |
| ×                    |        |                                |             |           |        | 051                 | In help the n        |                       | NICOLL        |                          |
|                      | 4      | Cyclohexane                    |             | 110-82-7  |        | REL                 | Inhalation           | 300 ppm               | NIOSH         |                          |
|                      |        |                                |             |           |        | BEI® - blood        |                      |                       |               | NIOSH                    |
|                      |        |                                |             |           |        | BEI® - urine<br>CEV |                      |                       |               | Nicsh                    |
|                      |        |                                |             |           |        | CLV                 |                      |                       |               |                          |
|                      |        |                                |             |           |        | DNEL                |                      |                       |               | REL-C (ceiling)          |
| -                    |        |                                |             |           |        | IDLH                |                      |                       |               | 、    REL-ST (short term) |
| ⑩                    | Ļ      | <                              |             |           |        | Limit val - 8 br    | 1                    |                       | >             |                          |
| Approp               | oriate | engineering controls           |             |           |        | Limit val - ST      | TES: + Highlight row | first. Gray columns o | are display-o |                          |
|                      |        |                                |             |           |        | PEL-C<br>PEL-ST     |                      |                       |               | ^ <b>~</b>               |
|                      |        |                                |             |           |        | PEL-TWA             |                      |                       |               | ×                        |
| Eye/fac              | e pro  | tection                        |             |           |        | PNEC<br>REL-C       |                      |                       |               |                          |
|                      |        |                                |             |           |        | REL-Ca              |                      |                       | _             | ACGIH                    |
|                      |        |                                |             |           |        | REL-ST              |                      |                       |               | v                        |
| Skin pr              | otect  | ion                            |             |           |        | REL-TWA<br>ST       |                      |                       |               | TLV©                     |
|                      |        |                                |             |           |        | STEL                |                      |                       |               | ~ <mark>Q</mark>         |
|                      |        |                                |             |           |        | STEV                |                      |                       |               | · ·                      |
|                      |        | Edit                           | 1           | Naviga    | ite i  | TLV®<br>TWA         | Guidance             | 1                     |               |                          |
|                      |        | anual save [N]o data Stoc[k]   |             | -         | < ->   | TWAEV               | Help Video           |                       |               | Conset                   |
| prevented<br>thermom |        | on NE lang Zoom S              | pel[l]      | SDSs << < | > >>   | WEL                 | Research 🔻           |                       | one           | Cancel                   |

#### • OSHA Table Z-1-Limits for Air Contaminants

- The units associated with the limits are either parts per million (ppm) or milligrams per cubic meter (mg/m3).
- Also refer to Tables Z-2 and Z-3, for contaminants for which OSHA has "stayed" the limits under certain circumstances.
- OSHA Annotated Table Z-1
  - Includes both regulatory (mandatory) and recommended limits.
  - Consult the footnotes at the end of the table.
  - SDScribe<sup>™</sup> already contains the limits in Table Z-1
- ACGIH <u>"Threshold Limit Values (TLVs®)</u> and Biological Exposure Indices (BEIs<sup>®</sup>)"
  - These values are exposure limit recommendations from the American Conference of Governmental and Industrial Hygienists (ACGIH); they are not legally-binding standards.
  - They include time-weighted averages (TWAs), short-term exposure limits (STELs), and biological exposure indices (BEIs).
  - These data are available for purchase from ACGIH.
- ACGIH "Workplace Environmental Exposure Levels (WEELs) ®
- NIOSH <u>"RELs and IDLHs"</u>
- EU Occupational Exposure Limits (EH40/2005)
- EU GESTIS DNEL Database
  - For the registration of substances in the EU, manufacturers or importers must quote assessment benchmarks on which they base recommended protective measures. Among these assessment yardsticks are Derived No-Effect Levels (DNELs).
  - GESTIS is also a very good source for additional properties of SDS ingredients (for example, physical properties, toxicology and ecotoxicology). It includes source citations.
  - Includes German Occupational Exposure Limits.
- GESTIS International Limit Values Database
  - Contains occupational limit values for almost 1800 substances.
  - Gathered from various EU member states, Australia, Canada (Ontario and Québec), Japan, New Zealand, Singapore, South Korea, Switzerland, The People's Republic of China, and the United States.

|                               | Arbeitsschutz d<br>Gesetzlichen U | ler<br>infallversicherung |                  |          |             |
|-------------------------------|-----------------------------------|---------------------------|------------------|----------|-------------|
| ESTIS Internationa            | I Limit Values                    |                           |                  |          | Project par |
| Substance                     | Acetic acid                       |                           |                  |          |             |
| CAS No.                       | 64-19-7                           |                           |                  |          |             |
|                               | Limit value - E                   | ight hours                | Limit value - Si | ort term |             |
|                               | ppm                               | mgim*                     | ppm              | mg/m*    |             |
| Australia                     | 10                                | 25                        | 15               | 37       |             |
| Austria                       | 10                                | 25                        | 20               | 50       |             |
| Belgium                       | 10                                | 25                        | 15               | 38       |             |
| Canada - Ontario              | 10                                |                           | 15               |          |             |
| Canada - Québec               | 10                                | 25                        | 15               | 37       |             |
| Denmark                       | 10                                | 25                        | 20               | 50       |             |
| European Union                | 10                                | 25                        |                  |          |             |
| France                        |                                   |                           | 10               | 25       |             |
| Germany (AGS)                 | 10                                | 25                        | 20 (1)           | 50 (1)   |             |
| Germany (DFG)                 | 10                                | 25                        | 20               | 50       |             |
| Hungary                       |                                   | 25                        |                  | 25       |             |
| Ireland                       | 10                                | 25                        | 15 (1)           | 37 (1)   |             |
| Italy                         | 10                                | 25                        |                  |          |             |
| Japan                         |                                   |                           |                  |          |             |
| Latvia                        | 10                                | 25                        |                  |          |             |
| New Zealand                   | 10                                | 25                        | 15               | 37       |             |
| People's Republic of<br>China |                                   | 10                        |                  | 20 (1)   |             |
| Poland                        |                                   | 15                        |                  | 30       |             |
| Singapore                     | 10                                | 25                        | 15               | 37       |             |
| South Korea                   | 10                                | 25                        | 15               | 37       |             |
| Spain                         | 10                                | 25                        | 15               | 37       |             |
| Sweden                        | 5                                 | 13                        | 10(1)            | 25 (1)   |             |
| Switzerland                   | 10                                | 25                        | 20               | 50       |             |
| The Netherlands               |                                   |                           |                  |          |             |
| USA - NOSH                    | 10                                | 25                        | 15 (1)           | 37 (1)   |             |

GESTIS DNEL database, alphabetical listing of substances.

- GESTIS Substance Database
- Workplace exposure standards for airborne contaminants Safe Work Australia
- NITE Chemical Risk Information Platform (NITE-CHRIP), Japan

Toxicological and Ecological Data for Section 11 and 12

- Manufacturers SDS
- <u>TOXNET</u> (U.S. National Library of Medicine), is a resource for searching databases on toxicology, hazardous chemicals, environmental health, and toxic releases
- <u>REACH Registration Dossier</u> –Includes Section 11 and 12 data, including Toxicological and Ecological as well as environmental fate data

|                                        | Sodium acetate                                 |                                                                                        | BQ 🚔               |  |  |  |  |  |
|----------------------------------------|------------------------------------------------|----------------------------------------------------------------------------------------|--------------------|--|--|--|--|--|
| <u>Data from Dossier</u>               | EC number: 204-823-8   CAS number: 127-09-3    |                                                                                        |                    |  |  |  |  |  |
| Environmental fate<br>Ecotoxicological | General information                            | Substance identity Identification Type of substance Substance Identifiers Compositions |                    |  |  |  |  |  |
| Toxicological                          | Classification & Labelling & PBT<br>assessment | Identification                                                                         |                    |  |  |  |  |  |
|                                        | Manufacture, use & exposure                    | Ac<br>Ac<br>Type of Substance                                                          |                    |  |  |  |  |  |
|                                        | Toxicological information                      | Composition: mono-constituent substance Origin: other: Carbonylic acid, salt           |                    |  |  |  |  |  |
|                                        | Cuidance on safe use                           | Substance Identifiers  - EC number  204-823-8  - CAS number                            | open all close all |  |  |  |  |  |

• The <u>OECD Guidelines for the Testing of Chemicals</u> is a collection of about 150 of the most relevant methods for testing health effects. Governments, industry and independent laboratories use the methods to identify and characterize potential hazards of chemicals.